## Decisions in the Time of Koala Ebola

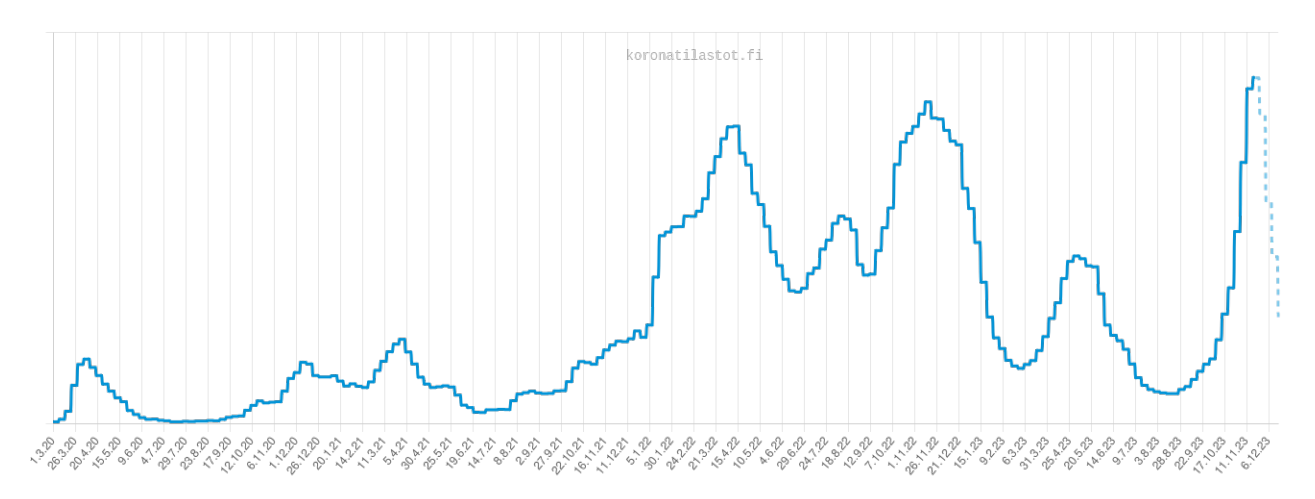

Number of people hospitaized due to Corona 1.3.2020-6.12.2023 (source [www.koronatilastot.fi](https://www.koronatilastot.fi)).

[Tommi Sottinen](https://lipas.uwasa.fi/~tsottine/) tommi.sottinen@uwasa.fi https://www.uwasa.fi/∼[tsottine/orms2020/en/dtke.pdf](https://www.uwasa.fi/~tsottine/orms2020/en/dke.pdf)

May 16, 2024

## **Preface**

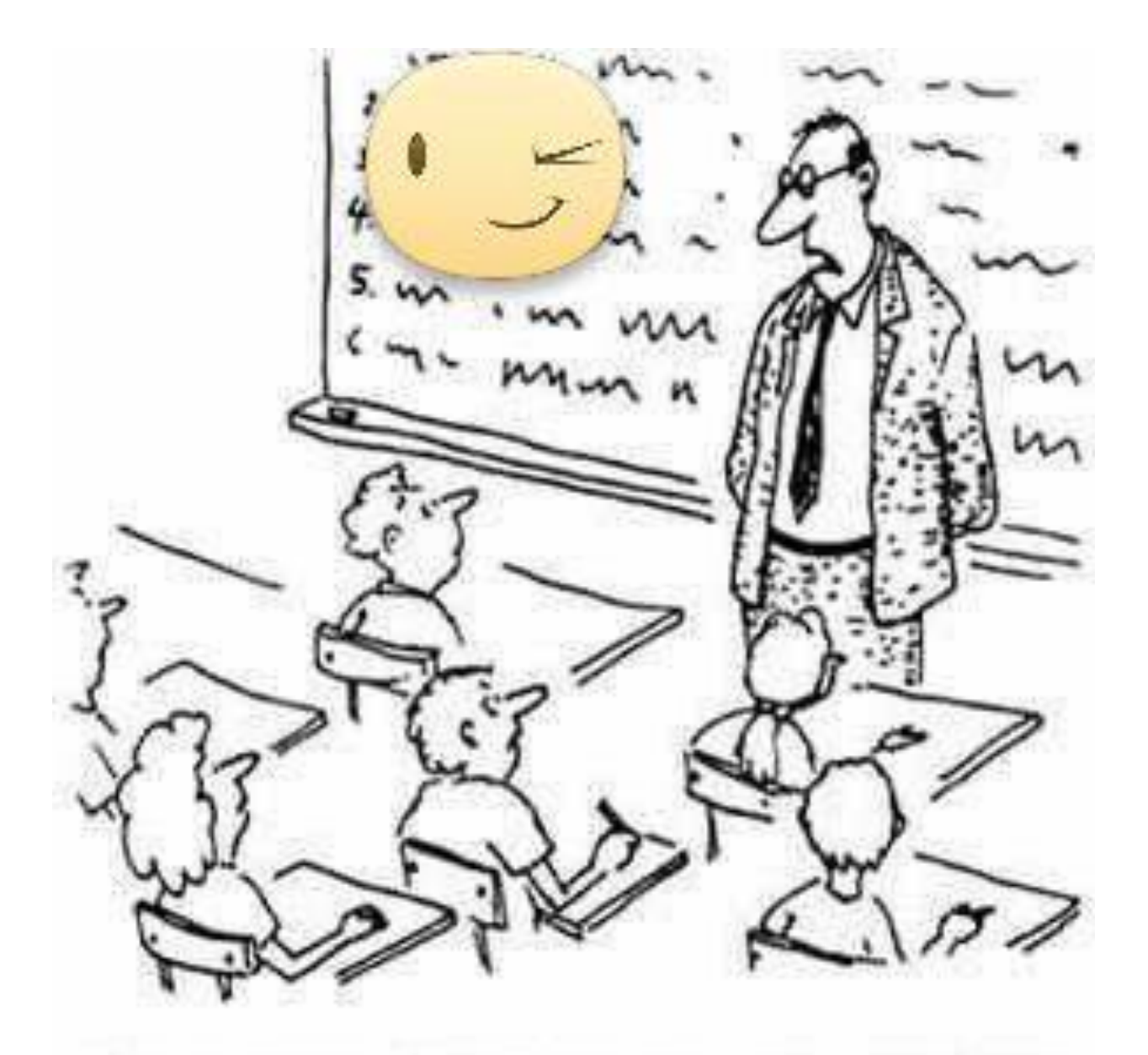

## "I expect you all to be independent, innovative, critical thinkers who will do exactly as I say!"

Welcome to the course **ORMS2020 Decisions under Uncertainty**! The course will be completed by doing one or two assignments. There is no final exam. There are no weekly exercises. There is no compulsory attendance of any kind. There are weekly guidance groups where help for the assignments are given. Attending the groups is recommended but not mandatory.

In this course we will use the GNU Octave software. At the writing of these notes, May 16, 2024, the latest stable version of GNU Octave is 9.1.0. If you have an older version of GNU Octave installed, it should work just fine. Also, if you want to use Matlab instead of GNU Octave, that should also work just fine.

Remark The PDF driver of some versions of the GNU Octave does not work. In such case you can use, e.g., JPG format for you pictures.

Remark For your assignments and for some examples in these notes you will need to have the home made GNU Octave functions: scaling.m and dmatrix.m in your current directory. They can be downloaded from the course web directory

```
https://lipas.uwasa.fi/∼tsottine/orms2020/en/.
```
or via the following direct links

- https://lipas.uwasa.fi/∼[tsottine/orms2020/en/scaling.m](https://lipas.uwasa.fi/~tsottine/orms2020/en/scaling.m).
- https://lipas.uwasa.fi/∼[tsottine/orms2020/en/dmatrix.m](https://lipas.uwasa.fi/~tsottine/orms2020/en/dmatrix.m).

I wish to thank PhLic Saara Lehto for helping naming the names in this booklet.

Vaasa May 16, 2024 T.S.

## **Tutorial Videos**

All the tutorial videos (mkv format) of the course can be found in the course web directory [https://lipas.uwasa.fi/](https://lipas.uwasa.fi/~tsottine/orms2020/en/)∼tsottine/orms2020/en/.

The tutorial videos are titled CxEy.mkv for Chapter x Episode y. In this booklet, there are eight chapters and each chapter has three to six sections. Not each booklet section has a dedicated video, but some episodes span several sections. So the episodes and sections do not match. Sorry for the confusion!

Below are also the direct links to the videos

#### **Part 0** Welcome to the course!

#### **Chapter 0** Introductory Material

- https://lipas.uwasa.fi/∼[tsottine/orms2020/en/C0S1.mp4](https://lipas.uwasa.fi/~tsottine/orms2020/en/C0E1.mp4) (10 min)
- https://lipas.uwasa.fi/∼[tsottine/orms2020/en/C0S2.mp4](https://lipas.uwasa.fi/~tsottine/orms2020/en/C0E2.mp4) (10 min)

#### **Part I** Leading examples

#### **Chapter 1** Brianna Brisk's Rain Gear

- https://lipas.uwasa.fi/∼[tsottine/orms2020/en/L1E1.mp4](https://lipas.uwasa.fi/~tsottine/orms2020/en/L1E1.mp4) (25 min)
- https://lipas.uwasa.fi/∼[tsottine/orms2020/fi/L1E2.mp4](https://lipas.uwasa.fi/~tsottine/orms2020/en/L1E2.mp4) (28 min)
- https://lipas.uwasa.fi/∼[tsottine/orms2020/fi/L1E3.mp4](https://lipas.uwasa.fi/~tsottine/orms2020/en/L1E3.mp4) (23 min)
- https://lipas.uwasa.fi/∼[tsottine/orms2020/en/L3E1.mp4](https://lipas.uwasa.fi/~tsottine/orms2020/e/L3E1.mp4) (21 min)
- https://lipas.uwasa.fi/∼[tsottine/orms2020/en/L3E1.mp4](https://lipas.uwasa.fi/~tsottine/orms2020/e/L3E1.mp4) (21 min)

#### **Chapter 2** Eugene Equally-Brisk's Synchronized Rain Gear

- https://lipas.uwasa.fi/∼[tsottine/orms2020/en/L2E1.mp4](https://lipas.uwasa.fi/~tsottine/orms2020/en/L2E1.mp4) (19 min)
- https://lipas.uwasa.fi/∼[tsottine/orms2020/en/L2E2.mp4](https://lipas.uwasa.fi/~tsottine/orms2020/en/L2E2.mp4) (15 min)
- https://lipas.uwasa.fi/∼[tsottine/orms2020/en/L2E3.mp4](https://lipas.uwasa.fi/~tsottine/orms2020/en/L2E3.mp4) (11 min)
- https://lipas.uwasa.fi/∼[tsottine/orms2020/en/L3E1.mp4](https://lipas.uwasa.fi/~tsottine/orms2020/e/L3E1.mp4) (21 min)
- https://lipas.uwasa.fi/∼[tsottine/orms2020/en/L3E1.mp4](https://lipas.uwasa.fi/~tsottine/orms2020/e/L3E1.mp4) (21 min)

#### **Part II** Decision Matrix Techniques

#### **Chapter 3** Decision Matrices and Decision Rules

- https://lipas.uwasa.fi/∼[tsottine/orms2020/en/L3E1.mp4](https://lipas.uwasa.fi/~tsottine/orms2020/e/L3E1.mp4) (21 min)
- https://lipas.uwasa.fi/∼[tsottine/orms2020/en/L3E1.mp4](https://lipas.uwasa.fi/~tsottine/orms2020/e/L3E1.mp4) (21 min)
- https://lipas.uwasa.fi/∼[tsottine/orms2020/en/L3E1.mp4](https://lipas.uwasa.fi/~tsottine/orms2020/e/L3E1.mp4) (21 min)
- https://lipas.uwasa.fi/∼[tsottine/orms2020/en/L3E1.mp4](https://lipas.uwasa.fi/~tsottine/orms2020/e/L3E1.mp4) (21 min)
- https://lipas.uwasa.fi/∼[tsottine/orms2020/en/L3E1.mp4](https://lipas.uwasa.fi/~tsottine/orms2020/e/L3E1.mp4) (21 min)

**Chapter 4** Decision Matrix Calculations with GNU Octave

- https://lipas.uwasa.fi/∼[tsottine/orms2020/en/L4E1.mp4](https://lipas.uwasa.fi/~tsottine/orms2020/en/L4E1.mp4) (10 min)
- https://lipas.uwasa.fi/∼[tsottine/orms2020/en/L4E1.mp4](https://lipas.uwasa.fi/~tsottine/orms2020/en/L4E1.mp4) (10 min)
- https://lipas.uwasa.fi/∼[tsottine/orms2020/en/L4E1.mp4](https://lipas.uwasa.fi/~tsottine/orms2020/en/L4E1.mp4) (10 min)
- https://lipas.uwasa.fi/∼[tsottine/orms2020/en/L3E1.mp4](https://lipas.uwasa.fi/~tsottine/orms2020/e/L3E1.mp4) (21 min)

#### **Part III** Examples for Assignments

**Chapter 5** Stefan Student's Fall

- https://lipas.uwasa.fi/∼[tsottine/orms2020/en/L5E1.mp4](https://lipas.uwasa.fi/~tsottine/orms2020/en/L5E1.mp4) (40 min)
- https://lipas.uwasa.fi/∼[tsottine/orms2020/en/L5E1.mp4](https://lipas.uwasa.fi/~tsottine/orms2020/en/L5E1.mp4) (40 min)
- https://lipas.uwasa.fi/∼[tsottine/orms2020/en/L5E1.mp4](https://lipas.uwasa.fi/~tsottine/orms2020/en/L5E1.mp4) (40 min)
- https://lipas.uwasa.fi/∼[tsottine/orms2020/en/L3E1.mp4](https://lipas.uwasa.fi/~tsottine/orms2020/e/L3E1.mp4) (21 min)

#### **Chapter 6** Catherine Cato's Scientific Report

- https://lipas.uwasa.fi/∼[tsottine/orms2020/en/L6E1.mp4](https://lipas.uwasa.fi/~tsottine/orms2020/en/L6E1.mp4) (13 min)
- https://lipas.uwasa.fi/∼[tsottine/orms2020/en/L6E1.mp4](https://lipas.uwasa.fi/~tsottine/orms2020/en/L6E1.mp4) (13 min)
- https://lipas.uwasa.fi/∼[tsottine/orms2020/en/L6E1.mp4](https://lipas.uwasa.fi/~tsottine/orms2020/en/L6E1.mp4) (13 min)
- https://lipas.uwasa.fi/∼[tsottine/orms2020/en/L3E1.mp4](https://lipas.uwasa.fi/~tsottine/orms2020/e/L3E1.mp4) (21 min)

**Part IV** Assigments

**Chapter 7** Assignment 1: Your Fall

• https://lipas.uwasa.fi/∼[tsottine/orms2020/en/L7E1.mp4](https://lipas.uwasa.fi/~tsottine/orms2020/en/L7E1.mp4) (13 min) **Chapter 8** Assignment 2: Ministry Report

• https://lipas.uwasa.fi/∼[tsottine/orms2020/en/L7E1.mp4](https://lipas.uwasa.fi/~tsottine/orms2020/en/L7E1.mp4) (13 min)

## **Contents**

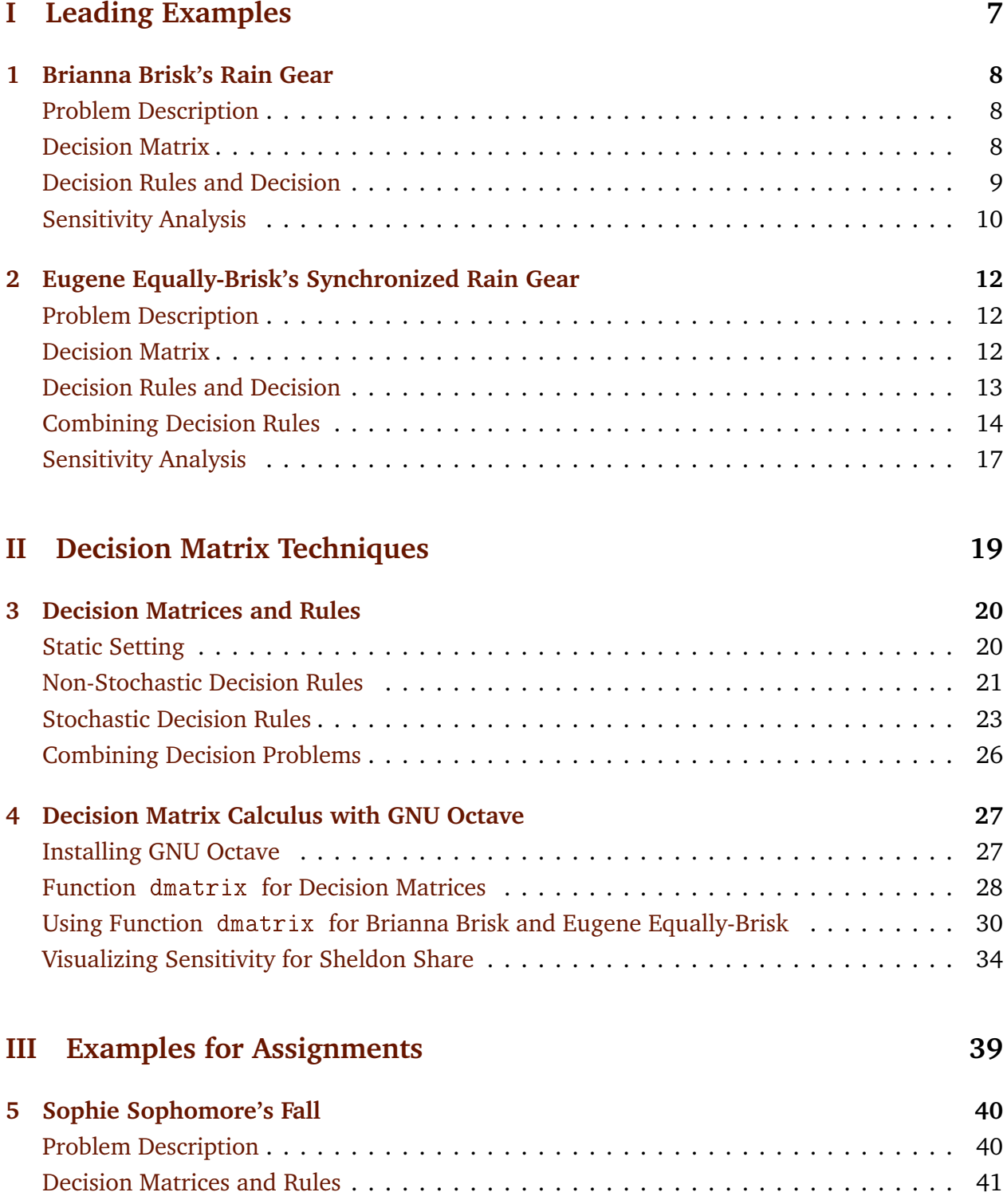

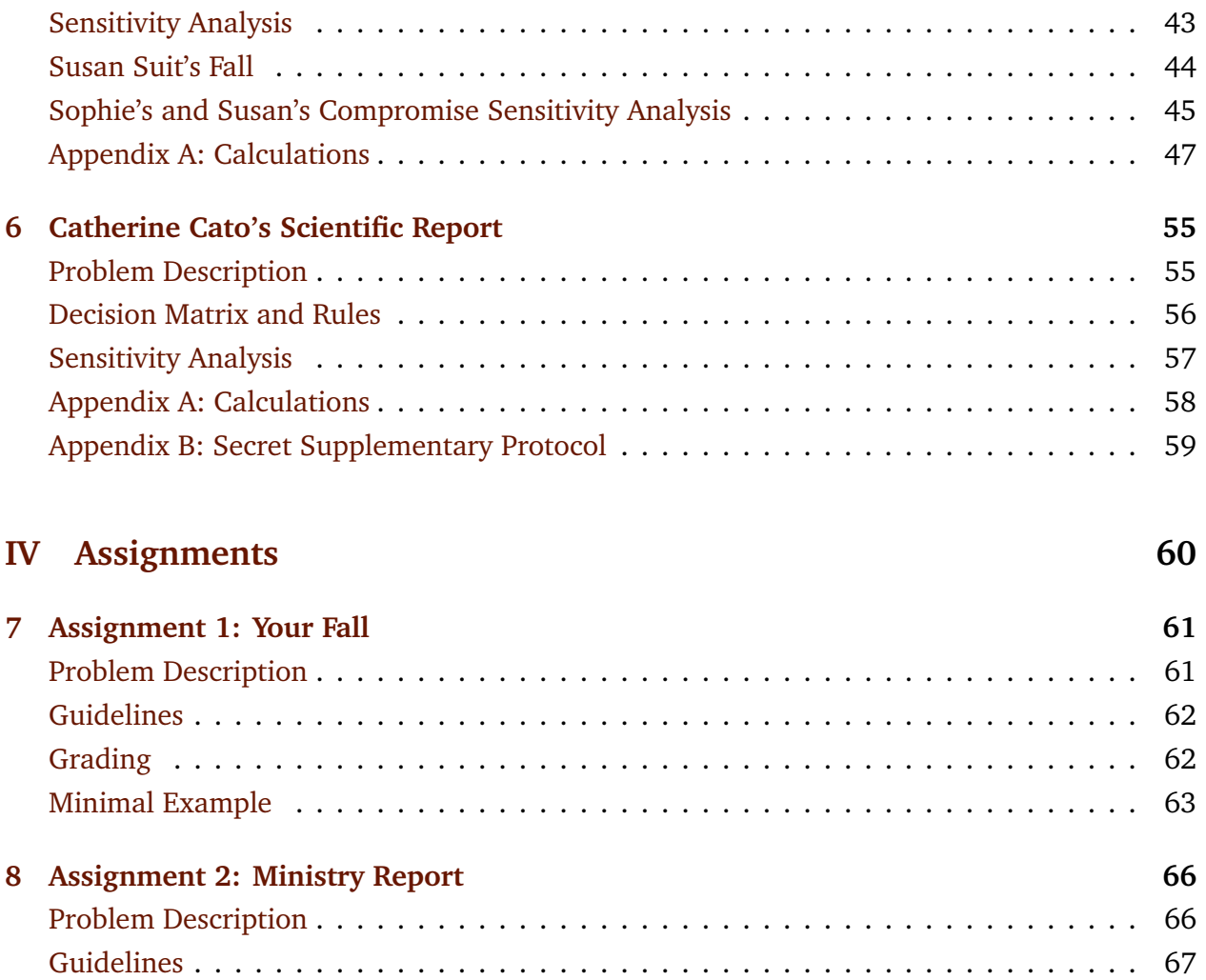

[Grading](#page-67-1) . . . . . . . . . . . . . . . . . . . . . . . . . . . . . . . . . . . . . . . . . . . . . . . . 67

## **Part I**

# <span id="page-7-0"></span>**Leading Examples**

## <span id="page-8-0"></span>**Chapter 1**

## **Brianna Brisk's Rain Gear**

### <span id="page-8-1"></span>**Problem Description**

Brianna Brisk walks every day to her office and back. The journey is 10 km. Brianna has to decide what kind of gear to put on in the morning. The travel to work is not a problem, since the weather is obvious. The travel back from work is a problem, because Brianna lives is Vaasa where the weather can change a lot during a day.

Brianna has to decide between the following three alternatives: normal gear, an umbrella, or a rain coat. If the weather is dry it is annoying to carry an umbrella and a rain coat is always uncomfortable. If the weather is rainy but calm, a rain coat is a good choise but a bit sweaty: an umbrella would be better. If the weather is both rainy and windy, an umbrella is mostly useless and a rain coat is the best choice.

### <span id="page-8-2"></span>**Decision Matrix**

We build the decision matrix, a.k.a. the reward matrix, for Brianna.

Brianna mus choose between the following three alternatives (or actions)

- $a_1$  = Normal gear.
- $a_2$  = Umbrella.
- $a_3$  = Rain coat.

Brianna decides to consider her altarnatives in the following threee scenarios:

 $s_1$  = Dry weather.  $s_2$  = Rainy, but calm weather.

 $s_3$  = Rainy and windy weather.

Because Brianna is weather forecast critical she does not bother to contemplate the probabilities of different weather scenarios. This means she does not care about the probabilities

- $p_1$  = Probability of dry weather after the working day.
- $p_2$  = Probability of rainy but calm weather after the working day.
- $p_3$  = Probability of rainy and windy weather after the working day.

Brianna measures the consequences of her actions, a.k.a. her rewards, as subjective comforts that are numbers in the scale  $0...100$  (per cent). These rewards are based on the following facts:

- Normal gear is a good choice for dry weather, but the worst possible choice for rainy weather.
- Carrying an umbrella is slightly annoying and an umbrella is useless in windy weather.
- A rain coat is a safe choice for any weather, but it is slightly uncomfortable.

Because comfort is, in addition of being subjective, a very nebulous concept, Brianna measures it only on a four-point scale:

- $100 = \text{Very comfortable.}$
- $80 =$  Relatively comfortable.
- $20 =$  Relatively uncomfortable.
- $0 =$  Very uncomfortable.

After contemplating, Brianna is left with the decision matrix (reward matrix)

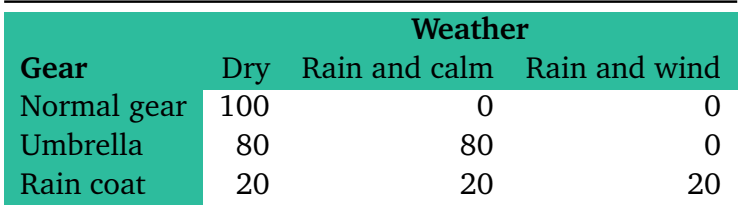

Brianna, like all of us, makes her decision on an emotional basis. Brianna's feelings tells her to decide  $a_2$  = Umbrella.

Next, Brianna will be a bit more analytical and consequently she may change her decision, or maybe not. If not, then she may have at least found a good argument for her decision, or at least a good excuse.

## <span id="page-9-0"></span>**Decision Rules and Decision**

Intuititvely, or based on her feelings, Brianna has made the choice  $a_2 =$  Umbrella. We obtain the decision matrix with value function, or decision function, V<sup>int</sup>. Here 1 denotes the alternative we choose and 0 denotes an alternative we do not choose. We have also boldfaced the choice.

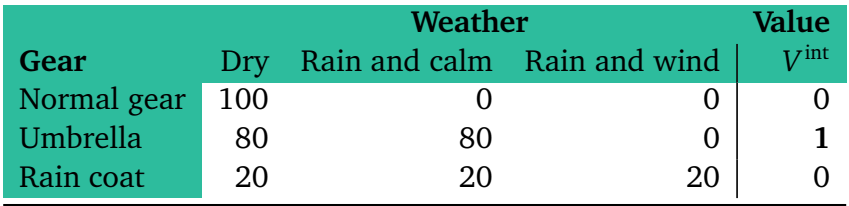

Here, formally,  $V^{\text{int}}$  is a decision rule or a value function that associates every alternative  $a_i$ with a value  $V_i^{\text{int}}$ *i* .

In addition to her intuitive choice, Brianna wants to analyze her decision; its background and values. As background, Brianna needs to decide how she reacts to uncertainty. Brianna decides that she wants to minimize her regret.

Minimizing regret is a kind of if ifs and buts thinking. Regret is what you get if you do not choose the best possible choice for a given scenario. Formally, if  $R_{ij}$  is the reward associated with the altrenative  $a_i$  if the scenario  $s_j$  occurs, then the regret with the chosen alternative  $a_i$ and occurred scenario *s<sup>j</sup>* is

$$
K_{ij} = \max_i R_{ij} - R_{ij}.
$$

Note that here  $\max_i R_{ij}$  is the best possible reward that we could have obtained if we only knew that scenario  $s_i$  would occur.

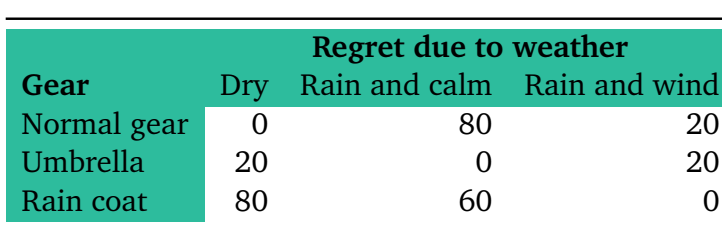

So, Brianna Brisk has the following regret matrix:

Brianna wants to minimize the maximal regret. The maximal regrets  $V_i^{\text{mr}}$  $\int_{i}^{\text{mr}}$  for the alternatives  $a_i$  are

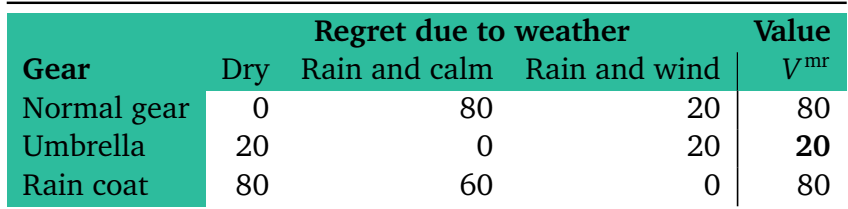

So, in order to minimize her maximal regret, Brianna Brisk has to choose the alternative  $a_2 =$ Umbrella.

It turned out that Brianna Brisk is consistent: her intuitive choice was the same as the choice arising from the minimax regret rule.

### <span id="page-10-0"></span>**Sensitivity Analysis**

Brianna's choice was based on her subjective comforts

- $100 =$  Very comfortable.
- 80 = Relatively comfortable.
- $20 =$  Relatively uncomfortable.
- $0 = \text{Very unconfortable.}$

Here the comfort scale 100, 80, 20, 0 is very arbitrary. Why precisely these numbers? The extremes 0 and 100 are of course normal. They just fix the range. But the middle numbers 80 and 20 are very arbitrary. By keeping the scale symmteric, we replace the numbers 80 and 20 with a free parameter *c* in the following way (and replace 100 (%) with 1):

 $1 = \text{Very comfortable}.$ 

- $c$  = Relatively comfortable.
- $1 c$  = Relatively uncomfortable.
	- $0 =$  Very uncomfortable.

Note that the parameter  $c$  is in the interval  $0.5 \ldots 1$ . The parameter  $c$  tells us how Brianna weighs the extremes of her comfort. For  $c = 0.5$  the alternatives relatively comfortable and relatively uncomfortable are the same. For  $c = 1$  very comfortable and relatively comfortable are the same; ditto for relatively uncomfortable and very uncomfortable.

By using the parameter *c* we get the following decision matrix augmented with the intuitive choice  $V_i^{\text{int}}$ *i* :

|             | Weather |                             |       | Value            |
|-------------|---------|-----------------------------|-------|------------------|
| Gear        | Drv     | Rain and calm Rain and wind |       | $V^{\text{int}}$ |
| Normal gear |         |                             |       |                  |
| Umbrella    |         |                             |       |                  |
| Rain coat   | $1-c$   | $1-c$                       | $1-c$ |                  |

The parametrized regret matrix for Brianna and its maximal regrets is (recall that  $c \geq 0.5$ )

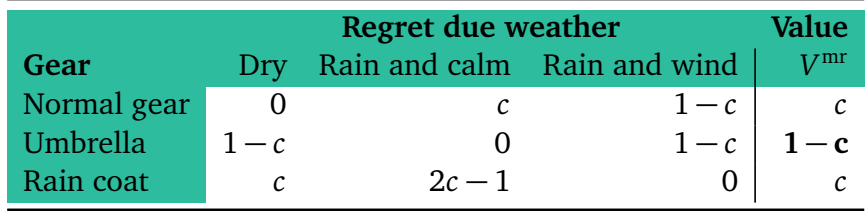

Because *c* ≥ 0.5, we have  $1-c \le c$ . Similarly,  $c \ge 2c-1$ . We see that Brianna Brisk's minimax regret choice is not at all sensitive on how she measures the extremes of her comfort.

## <span id="page-12-0"></span>**Chapter 2**

## **Eugene Equally-Brisk's Synchronized Rain Gear**

### <span id="page-12-1"></span>**Problem Description**

Eugene Equally-Brisk is Brianna Brisk's spouse and collegue. He walks every day to his office with Brianna. Eugene's decision problem is the same as Brianna's, i.e., what gear to use for the walk: normal gear, an umbrella or a rain coat.

A new flavor in Eugene's problem is the goal to synchronize the gear with Brianna, i.e, is is possible to find a compromise so that both Brianna and Eugene use the same gear.

Eugene models the scenarios almost like Brianna. In addition to dry, rain and calm, rain and wind, there is warm weather. It is well known that it is never warm when it rains in Vaasa. This leaves Eugene with four scenarios (see below).

### <span id="page-12-2"></span>**Decision Matrix**

Eugene has the same alternatives as Brianna:

- $a_1$  = Normal gear.
- $a_2$  = Umbrella.
- $a_3$  = Rain coat.

Eugene's scenarios are an extended version of Brianna's scenarios. We emphasize this with tree-like enumeration

 $s_{1,1}$  = Dry warm weather.

- $s_{1,2}$  = Dry cool weather.
	- $s_2$  = Rainy and calm weather.
	- $s_3$  = Rainy and windy weather.

Unlike Brianna, Eugene is not weather forecast critical. He is very interested in the probabilities

 $p_{1,1}$  = Probability of dry and warm weather after the working day.

- $p_{1,2}$  = Probability of dry and cool weather after the working day.
	- $p_2$  = Probability of rainy and calm weather after the working day.
	- $p_3$  = Probability of rainy and windy weather after the working day.

### <span id="page-13-0"></span>**Decision Rules and Decision**

Just like Brianna, Eugene basis his decision on subjective comfort. Unlike Brianna, Eugene is a extremist in the sense that everything is either very comfortable (value 1) or very uncomfortable (value 0) for him. The comfort matrix (reward matrix, decision matrix) for Eugene is

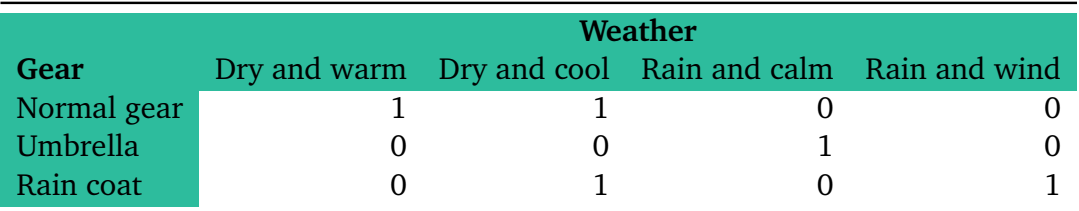

Intuitively, based on his feelings, Eugene thinks like Brianna  $a_2 = U$ mbrella is a good choice. So, Eugene's reward matrix with intuitive values is

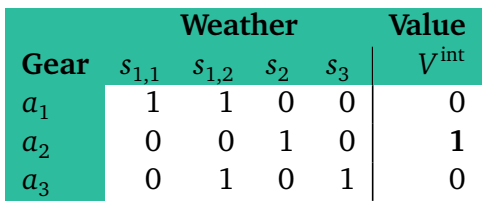

(We used the symbols  $a_i$  and  $s_i$  here for marginal reasons.)

Just like Brianna, Eugene want to understand his intuitive decision, its background and values. Eugene decides that he values uncertainty by using expected values: the value of an alternative  $a_i$  is its probability-weighted sum:

$$
V_i^{\text{ev}} = \sum_j R_{ij} p_j,
$$

where *p<sup>j</sup>* is the probability of the scenario *s<sup>j</sup>* , the summing index *j* runs through all the scenarios, and  $R_{ij}$  is the reward associated with the alternative  $a_i$  if the scenario  $s_j$  occurs. In the language of probability theory this means that  $a_i$  is a random variable and Eugene's value is the expectation

$$
V_i^{\text{ev}} = \mathbb{E}[a_i]
$$
  
=  $\sum_j a_i(s_j) \mathbb{P}[s_j]$   
=  $\sum_j R_{ij} p_j$ .

(We use square brackets for  $E$  and  $P$  purely for aesthetic reasons. There is nothing profound in this.)

In order to use the expected value decision rule, Eugene must know the probabilities *p<sup>j</sup>* . In general, estimating probabilities is a difficult task in practice. Let us assume that these probabilities are simply given by the weather forecast as

$$
p_{1,1} = 0.05
$$
  

$$
p_{1,2} = 0.45
$$

 $p_2$  = 0.25  $p_3 = 0.25$ 

(So, for example, the probability of rain is  $p_2 + p_3 = 0.50$ , the probability of dry and warm weather is on  $p_{1,1} = 0.05$ , and the probability for rain and calm is  $p_2 = 0.25$ .)

Calculating the value function  $V^{\text{ev}}$  is straightforward but cumbersome. We obtain the values

$$
V_1^{\text{ev}} = 1 \cdot p_{1,1} + 1 \cdot p_{1,2} + 0 \cdot p_2 + 0 \cdot p_3
$$
  
= 0.05 + 0.45  
= 0.50,  

$$
V_2^{\text{ev}} = 0 \cdot p_{1,1} + 0 \cdot p_{1,2} + 1 \cdot p_2 + 0 \cdot p_3
$$
  
= 0.25,  

$$
V_3^{\text{ev}} = 0 \cdot p_{1,1} + 1 \cdot p_{1,2} + 0 \cdot p_2 + 1 \cdot p_3
$$
  
= 0.45 + 0.25  
= 0.70.

Consequently, the Eugene's decision matrix augmented with the intuitive choice and the expected values is

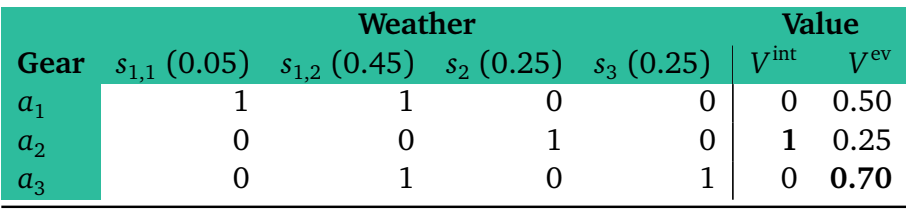

We see that Eugene's feeling based choice  $a_2 =$  Umbrella is not consistent with the expected value choice  $a_3$  = Rain coat. Now, Eugene is left with two choices: either stick with his intuitive choice, or change the choice to the maximal expected value choice. Eugene decides to be consistent with expected value and change his choice to  $a_3$  = Rain coat.

### <span id="page-14-0"></span>**Combining Decision Rules**

Brianna Brisk and Eugene Equally-Brisk chose different alternatives. Or course, nothing prevents then to choose different gears for their walks, but for some reason they want to choose the same gear. So, the problem is to find a reasonable compromise.

There were three alternatives:  $a_1$ ,  $a_2$  and  $a_3$ . Brianna chose the alternative  $a_2$  and Eugene chose the alternative  $a_3$ . Now one might think that we only need to choose between the alternatives  $a_2$  and  $a_3$ . This is not true, however. It dould be that the alternative  $a_3$  is simply repulsive for Brianna and the alternative  $a_2$  is equally repulsive for Eugene. Furthermore, it could in principle be that the alternative  $\it{a_{1}}$  could be a reasonable alternative for both Brianna and Eugene. So, we need to be careful in finding the compromise.

Brianna Brisk and Eugene Equally-Brisk both considered subjective comfort. This is not important in finding the compromise. We can base the compromise purely on their respective value functions *V*(*B*) (for Brianna) and *V*(*E*) (for Eugene). All that has to be taken care of that both *V*(*B*) and *V*(*E*) are the same type and in the same scale. By type we mean either maximization or minimization. Let us transform both *V*(*B*) and *V*(*E*) to be of maximization

type. Now, *V*(*E*) is the expected value, which is already maximization type. So, there is nothing to transform here. However, *V*(*B*) is regret type, which is minimization type. Thus, we have to transform it into maximization type. The transformation is simple: we transform

$$
V_i(B) \longleftarrow -V_i(B).
$$

Now *V*(*B*) is maximization type.

Next, we have to ensure that both *V*(*B*) and *V*(*E*) are in the same scale. To do so we apply to both of them the affine transformation

$$
V_i \longleftarrow \frac{V_i - \min_k V_k}{\max_k V_k - \min_k V_k}.
$$

Indeed, this transformation does not change the preferences for either Brianna or Eugene, but it ensures that the value functions are on the interval 0...1 with maximal value 1 and minimal value 0. By not changing the preferences we mean that if  $V_{i_1} \leq V_{i_2}$  before the affine transformation, so is  $V_{i_1} \leq V_{i_2}$  after the affine transformation

Remark If the value function *V* is constant, then we have a division-by-zero problem at our hand. To avoid this, we set  $V \equiv 1$  for constant value functions V.

The next GNU Octave code will be used later to automatically scale value functions.

```
1 function V scaled = scaling (V)2 \times$ 2 \times$ Funktion V_scaled = scaling (V) returns the scaled vector<br>3 \times$ V scaled = (V-\min(V)) / (\max(V)-\min(V)) if \max(V) > \min(V), and the constant
 minimal value 0. By not changing the preterences we mean that if V_{i_1} \leq V_{i_2} before the<br>transformation, so is V_{i_1} \leq V_{i_2} after the affine transformation<br>Remark If the value function V is constant, then we h
 4 % vector V_scaled = [1 \ 1 \ 1 \ ... \ 1]' otherwise. The vector V_scaled is a
 5 %% column vector .
 6
 7 % Make V to be a coulumn vector.
 8 if size (V,1) < size (V,2)<br>9 V = V':
\begin{array}{c} 9 \\ 10 \end{array} v = V';
            10 end
11 % W is a constant vector.
12 if max(V) = min(V)<br>
13 V scaled = ones
13 V\_scaled = ones(length (V), 1);<br>14 \frac{906}{15} V is not a constant vector.
            We V is not a constant vector.
15 else
16 Vertex Contains Vector<br>
16 Size (V, 1) < size (V, 2)<br>
17 Vertex V<br>
16 We V is a constant vector.<br>
17 We V is a constant vector.<br>
17 Vecaled = ones (length (V), 1);<br>
18 Vecaled = ones (length (V), 1);<br>
18 We V is not a 
17 end
18 end
```

```
https://www.uwasa.fi/∼tsottine/orms2020/en/scaling.m
```
Let us than recall Brianna's regret matrix with the associated maximal regret value function

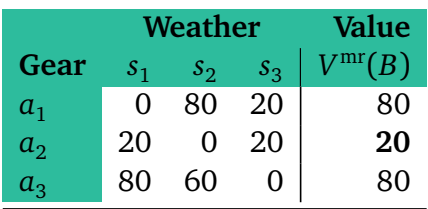

Thus all that matters are the maximal regret values are

$$
V_1^{\text{mr}}(B) = 80,
$$
  
\n
$$
V_2^{\text{mr}}(B) = 20,
$$
  
\n
$$
V_3^{\text{mr}}(B) = 80.
$$

Similarly, for Eugene, all that matters are the expected values

$$
V_1^{\text{ev}}(E) = 0.50,
$$
  
\n
$$
V_2^{\text{ev}}(E) = 0.25,
$$
  
\n
$$
V_3^{\text{ev}}(E) = 0.70.
$$

Let us denote  $V_i^{\text{mj}} = -V_i^{\text{mr}}$ *i* (mj = maximize joy). Then, for Brianna,

$$
V_1^{\text{mj}}(B) = -80,
$$
  
\n
$$
V_2^{\text{mj}}(B) = -20,
$$
  
\n
$$
V_3^{\text{mj}}(B) = -80.
$$

That is, we just transformed Brianna's value function into a maximization form. Next, we transform Brianna's joy values onto the interval 0 . . . 1 by using the affine transformation. We obtain

$$
V_1(B) = \frac{-80 - (-80)}{-20 - (-80)}
$$
  
= 0,  

$$
V_2(B) = \frac{-20 - (-80)}{-20 - (-80)}
$$
  
= 1,  

$$
V_3(B) = \frac{-80 - (-80)}{-20 - (-80)}
$$
  
= 0.

Similarly, the affine transformation to Euqene yields

$$
V_1(E) = \frac{0.50 - 0.25}{0.70 - 0.25}
$$
  
= 0.56,  

$$
V_2(E) = \frac{0.25 - 0.25}{0.70 - 0.25}
$$
  
= 0,  

$$
V_3(E) = \frac{0.70 - 0.25}{0.70 - 0.25}
$$
  
= 1.

Now, Brianna's and Eugene's value functions are of the same type and on the same scale. Thus it makes sense to compare them. The comparisons are give in the following table:

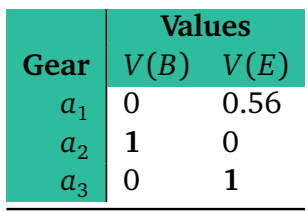

Now, we can combine Brianna's and Eugene's values by choosing a weight *w* from the interval  $0...1$  and set a new value function  $V(w)$  to be

$$
V_i(w) = wV_i(B) + (1 - w)V_i(E)
$$

This means that Brianna's point of view gets the weight *w* and Eugene's point of view gets the complementary weight  $1 - w$ . In the next table we have calculated the compromise value function  $V(w)$  with weights  $w = 0.75, 0.50, 0.25$ 

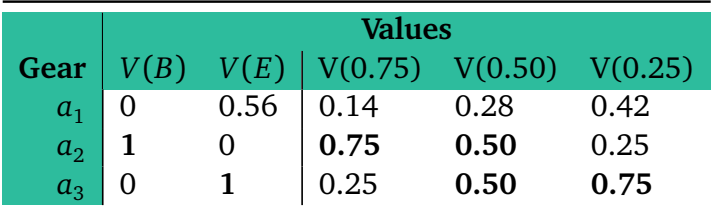

We see that in the equal weight situation  $w = 0.5$  both the alternatives  $a_2$  and  $a_3$  are equally optimal. If Brianna gets a greater weight in the compromise value function, then Brianna's optimal alternative  $a_2$  will be compromise optimal, and if Eugene gets greater weight then Eugene's optimal alternative  $a_3$  will be compromise optimal.

### <span id="page-17-0"></span>**Sensitivity Analysis**

The analysis of *V*(*w*) in the end of the previous section was far from complete. Also, we could consider the sensitivity of the compromise value function if the Brianna's compfort matrix has parameter *c*. This is what we do this, i.e., we look how sensitive the problem is with respect to the parameters *w* and *c*.

Brianna's regret matrix and maximal regrets are

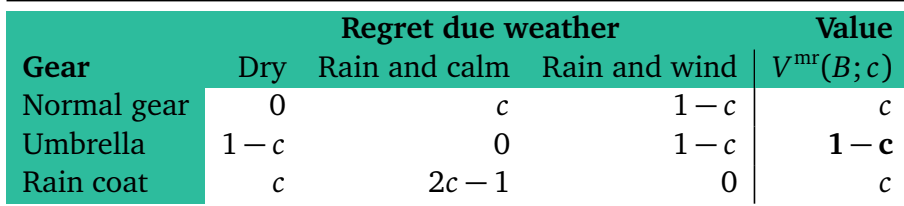

By transforming into maximization by

$$
V_i \longleftarrow -V_i
$$

and by affinely scaling

$$
V_i \longleftarrow \frac{V_i - \min_k V_k}{\max_k V_k - \min_k V_k},
$$

we obtain the values

$$
V_1(B;c) = \frac{-c - (-c)}{-(1 - c) - (-c)}
$$
  
= 0,  

$$
V_2(B;c) = \frac{-(1 - c) - (-c)}{-(1 - c) - (-c)}
$$
  
= 1,  

$$
V_3(B;c) = \frac{-c - (-c)}{-(1 - c) - (-c)}
$$
  
= 0.

We see that the parameter *c* disappears in the scaling. So, all that is left is the compromise weight *w*.

Now,

$$
V_1(w) = 0.56(1 - w), V_2(w) = w, V_3(w) = (1 - w).
$$

We see that  $a_1$  is never the optimal choice. Also,  $a_2$  is optimal if and oly if  $w \ge 0.5$ , and  $a_3$  is optimal if and only if  $w \leq 0.5$ .

## **Part II**

## <span id="page-19-0"></span>**Decision Matrix Techniques**

## <span id="page-20-0"></span>**Chapter 3**

## **Decision Matrices and Rules**

### <span id="page-20-1"></span>**Static Setting**

We only consider decision problems that are **static** in their nature: the decision is done only once and then we see the consequences. The decisions do not affect the scenarios or their probabilities. In principle there is no time dimension or cause and effect.

The simplest way to understand decision matrix technique is the following: first Tu Ipse (you self) chooses an alternative  $a_i$  from the set  $\{a_i; i \in I\}$ , and then Fortuna Brevis (the goddess of chance) chooses a scenario  $s_j$  from the set  $\{s_j; j \in J\}$  with probability  $p_j$ . In this game Tu Ipse gets the reward *Ri j* .

Remark In the language of probability theory we may say that the scenarios form the probability space  $\Omega = \{s_j : j \in J\}$ . The alternatives  $a_i, i \in I$ , are random variables  $a_i : \Omega \to \mathbb{R}$  with values  $a_i(s_j) = R_{ij}$  with probabilities

$$
\mathbb{P}\big[a_i = R_{ij}\big] = p_j,
$$

or equally,

$$
p_j = \mathbb{P}[s_j].
$$

The **value function** defining a decision rule is a function  $V: I \rightarrow \mathbb{R}$  can in principle be anything that associates the alternative  $a_i$  with a value  $V_i$  (some value functions can be silly). The **decision rule** is either minimizing or maximizing the value function. So, strictly speaking decision rules and value functions are different things, but we will use them synonymously anyway.

If the decision rule is of maximization form, it means that the decision maker will choose such an alternative  $a^* = a_{i^*}$ , for which

$$
V_{i^*} = \max_i V_i.
$$

In other words

$$
i^* = \operatorname*{argmax}_{i} V_i.
$$

It should be noted that there may be many different optimal alternatives *a* ∗ . If there are many optimizers, then just one is chosen at will.

If the decision rule is of minimization form, it means that the decision maker will choose such an alternative  $a^* = a_{i^*}$ , for which

$$
V_{i^*} = \min_i V_i.
$$

In other words

$$
i^* = \operatorname*{argmin}_{i} V_i.
$$

Again, the minimizer *a* <sup>∗</sup> may not be unique. In the case of non-uniqueness one optimizer is chosen at will.

### <span id="page-21-0"></span>**Non-Stochastic Decision Rules**

Formally a decision rule (which we equate with the value function *V* ) depends on the decision problem via the reward matrix *R* and the probabilities *p* for the scenarios (columns of the reward matrix). If the decision rule is independent of the scenario probabilities *p* we call the decision rule **non-stochastic**. (Stochastic means random in modern English, it comes from the ancient Greek word that means to aim or to guess).

Below we will briefly introduce some popular non-stochastic decision rules.

**Optimist** is Gladstone Gander, who thinks that Fortuna Brevis is his friend: whichever alternative  $a_i$  the optimist chooses, Laby Fortuna will choose the best possible scenario  $s_j =$  $s_j(i)$  for the chosen alternative  $\,_i.$  Formally this means that the optimist's value function to be maximized is

$$
V_i^{\text{opt}} = \max_j R_{ij}
$$

Because the optimist's selection  $a^* = a_{i^*}$  satisfies

$$
V_{i^*}^{\text{opt}} = \max_i \max_j R_{ij},
$$

is the optimist rule also called the **maximax rule**.

**Pessimist** is Donald Duck, who thinks Fortuna Brevis is his enemy: whichever alternative  $a_i$  the pessimist chooses, Lady Fortuna will choose the worst possible scenario  $s_j = s_j(i)$  for the chosen alternative *a<sup>i</sup>* . Formally this means that the pessimist's value function to be maximized is

$$
V_i^{\text{pess}} = \min_j R_{ij}.
$$

Because the pessimist's selection  $a^* = a_{i^*}$  satisfies

$$
V_{i^*}^{\text{pess}} = \max_i \min_j R_{ij},
$$

is the pessimist rule also called the **maximin rule**.

The optimist and the pessimist are in some sense natural opposites. To form something in between, we can take a weight *w* from the interval 0...1 and combine the optimist and the

pessimist rules. This is called the **Hurwicz rule**. Formally in Hurwicz rule the value function to be maximized is

$$
V_i^{\text{Hur}}(w) = w \cdot \max_j R_{ij} + (1 - w) \cdot \min_j R_{ij}
$$
  
= 
$$
w \cdot V_i^{\text{opt}} + (1 - w) \cdot V_i^{\text{pess}}.
$$

The free parameter *w* here is called the **degree of optimism** of the decision maker. (Of course in practice almost no-one knows his/her/their degree of optimism, but it can be estimated in certain ways. To explain these ways are beyond the scope of this course.)

**Regret averse** decision maker who wants to minimize the maximal regret for all scenarios. The old wisdom says that "it pays to be pessimist, for you shall have no regrets". This is not true! The regret averse rule is different to pessimist rule. To apply the regret averse rule one has to first calculate the  $\bf{regret}$   $\bf{matrix}$   $K = [K_{ij}]_{i \in I, j \in J}$ . Here  $K_{ij}$  tells how much the decision *ai* regrets us when the scenario *s<sup>j</sup>* occurs. Formally

$$
K_{ij} = \max_i R_{ij} - R_{ij}.
$$

So,  $R_{ij}$  is the reward for choosing  $a_i$  if  $s_j$  occurs and max $_iR_{ij}$  is the best possible reward if  $s_j$ occurs. Of course, we do not know which *s<sup>j</sup>* occurs, but the regret is there, just the same. The regret averse decision maker wants to minimize the maximal possible regret. So, the regret averse value function to be minimized is

$$
V_i^{\text{mr}} = \max_j K_{ij}
$$
  
= 
$$
\max_j \Big[ \max_i R_{ij} - R_{ij} \Big].
$$

The regret for the optimal decision  $a^* = a_{i^*}$  is therefore

$$
V_{i^*}^{mr} = \min_{i} \max_{j} K_{ij}
$$
  
= 
$$
\min_{i} \max_{j} \left[ \max_{i} R_{ij} - R_{ij} \right].
$$

Consequently, the regret averse rule is also called the **minimax regret rule**.

The rules we have seen so far — the optimist, the pessimist, Hurwicz, and regret averse – were all non-stochastic. They did not care about the probabilities  $p_j$ ,  $j \in J$  , of the scenarios  $s_j$  , *j* ∈ *J*. This is both a good and a bad thing. The good thing about it is that we do not have to estimate the probabilities, which can be difficult or outright impossible. The bad thing is that they treat all the scenarios equally even if some scenarios may be typical and other scenarios may be extremely rare.

Finally, we present a decision rule that could be called **semi-stochastic**. This is the socalled **Laplace rule**. It is based on the idea that all the scenarios  $s_j$ ,  $j \in J$ , are — more or less – equally likely. Suppose that there are *m* scenarios. Then the value function to be maximized in the Laplace rule is the scenario-wise average

$$
V_i^{\text{Lap}} = \frac{1}{m} \sum_j R_{ij}.
$$

The optimal decision in the Laplace rule satisfies

$$
V_{i^*}^{\text{Lap}} = \frac{1}{m} \max_i \sum_j R_{ij}.
$$

Consequently omitting the constant *m*, the Laplace rule is also called the **maxsum rule**.

### <span id="page-23-0"></span>**Stochastic Decision Rules**

Unlike the non-stochastic rules, the **stochastic rules** depend not only on the reward matrix *R* but also on the scenario probabilities *p*.

By far the most natural stochastic rule is the **expected value rule**, which is to maximize the value function

$$
V_i^{\text{ev}} = \sum_j R_{ij} p_j.
$$

In the language of probability theory this rule meas that the value of the random variable *a<sup>i</sup>* in the decision making is its **expectation**:

$$
V_i^{\text{ev}} = \mathbb{E}[a_i]
$$
  
=  $\sum_j a_i(s_j) \mathbb{P}[s_j]$   
=  $\sum_j R_{ij} p_j$ .

The optimal decision  $a^* = a_{i^*}$  in the expectation rule satisfies

$$
V_{i^*}^{\text{ev}} = \max_i \mathbb{E}[a_i].
$$

Consequently, the expected value rule is sometimes called the **maxiE rule**.

Remark If all the scenarios  $s_j$ ,  $j \in J$ , are equally probable, then the expected value rule is simply the Laplace rule.

Remark The expected value rule is also called the **risk neutral rule**. Indeed, the decision maker who follows the expected value rule is indifferent between the following two choices:

- (i) a certain reward of  $1 \in$ .
- (ii) with probability 0.5 a reward of  $2 \in \mathbb{C}$  and with probability 0.5 nothing.

Most of us are probably indifferent with these choices, or indeed indifferent of the game altogether. The gist of the question is in scaling. A risk neutral decision maker is also indifferent between the choices

- (i) a certain reward of 100 000  $\epsilon$ .
- (ii) with probability 0.5 a reward of 200 000  $\epsilon$  and with probability 0.5 nothing.

Now most of us will probably choose the alternative (i). This choice corresponds to **risk aversion**. Choosing (ii) would correspond to **risk seeking**.

To model risk aversion and seeking one usually uses **utility functions**. The idea is that we still use expected value as the decision rule but we do not apply it to the rewards *R*, but to the so-called utilities *U* that are calculated from the reward matrix *R* by using a so-called utility function  $U_{ij} = u(R_{ij})$ . Here  $u: \mathbb{R} \to \mathbb{R}$ . If the **marginal utility**, i.e. the derivative  $u'$  of the utility function  $\vec{u}$  is decreasing, is the decision maker risk averse. In the same way, if  $u'$  is increasing the decision maker risk seeking. In general, the utility function of a decision maker can exhibit both risk averse and risk seeking behavior for different values of the reward.

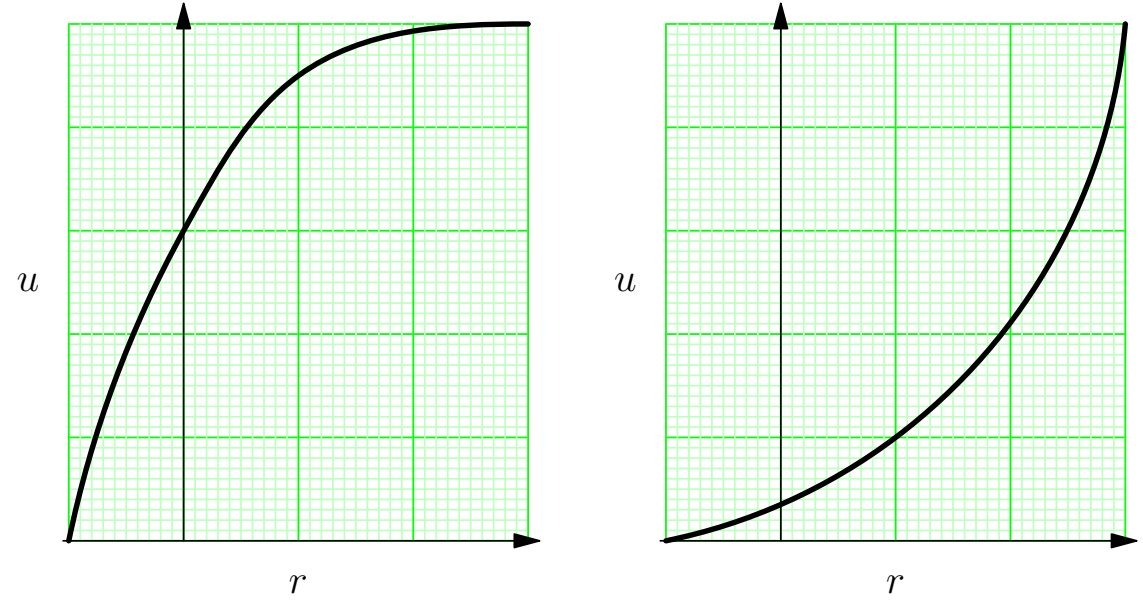

Risk averse utility function on the left and risk seeking utility function on the right.

If the utility function *u* is given then the value function to be maximized associated with the **utility rule** is

$$
V_i^{\text{util}} = \sum_j u(R_{ij}) p_j.
$$

In the language of the probability theory this means that the value of the random variable *a<sup>i</sup>* is its expected utility:

$$
V_i^{\text{util}} = \mathbb{E}[u(a_i)]
$$
  
= 
$$
\sum_j u(a_i(s_j)) \mathbb{P}[s_j]
$$
  
= 
$$
\sum_j u(R_{ij}) p_j
$$
  
= 
$$
\sum_j U_{ij} p_j.
$$

The value of the optimal decision  $a^* = a_{i^*}$  in the utility rule is

$$
V_{i^*}^{\text{util}} = \max_i \mathbb{E}[u(a_i)].
$$

Therefore the utility rule is sometimes called the **maxiEU rule**.

The expected utility rule is the gold standard of decision making. This follows from the remarkable results of Von Neumann and Morgenstern, who showed that a decision maker is rational if and only if he/she/they follow an expected utility rule. To go into details of that theory is beyond the scope of this course.

Now we are faced with the problem of finding the utility function *u*. As in the case of the degree of otimism for the Hurwicz rule, almost no-one know his/her/their utility function. A one solution is to build a parametrized model for the utility *u* and then provide a way to estimate the parameter. This is what we do next.

We assume that the decision maker is risk averse, and his/her/their absolute risk aversion is constant. This is also called the CARA assumption, CARA = **Constant Absolute Risk Aversion**. This means that the risk aversion

$$
-\frac{u''(r)}{u'(r)} = \text{constant}.
$$

This is a second order differential equation that can be solved in many ways. It turns out that the solution is

$$
u(r) = 1 - e^{-r/r_0},
$$

where  $r_0$  is a free parameter. We call this parameter  $r_0$  the **risk tolerance**. To estimate the risk tolerance we note that it is the value of indifference for the following game: what is the amount of modey  $r_0 \in \mathfrak{ch}$ at you are indifferent with the alternatives

- (i) You get nothing.
- (ii) You get *r*<sub>0</sub> € with probability 0.5, but lose *r*<sub>0</sub>/2 € with probability 0.5.

It is obvious that the more risk averse the decision maker is, the smaller the risk tolerance  $r_0$ is. The expected value rule is a limiting case of the CARA rule, where the risk tolerance is the limit  $r_0 = \infty$ .

Below is a picture that illustrates the CARA utility function with different risk tolerances  $r_{\rm 0}.$ 

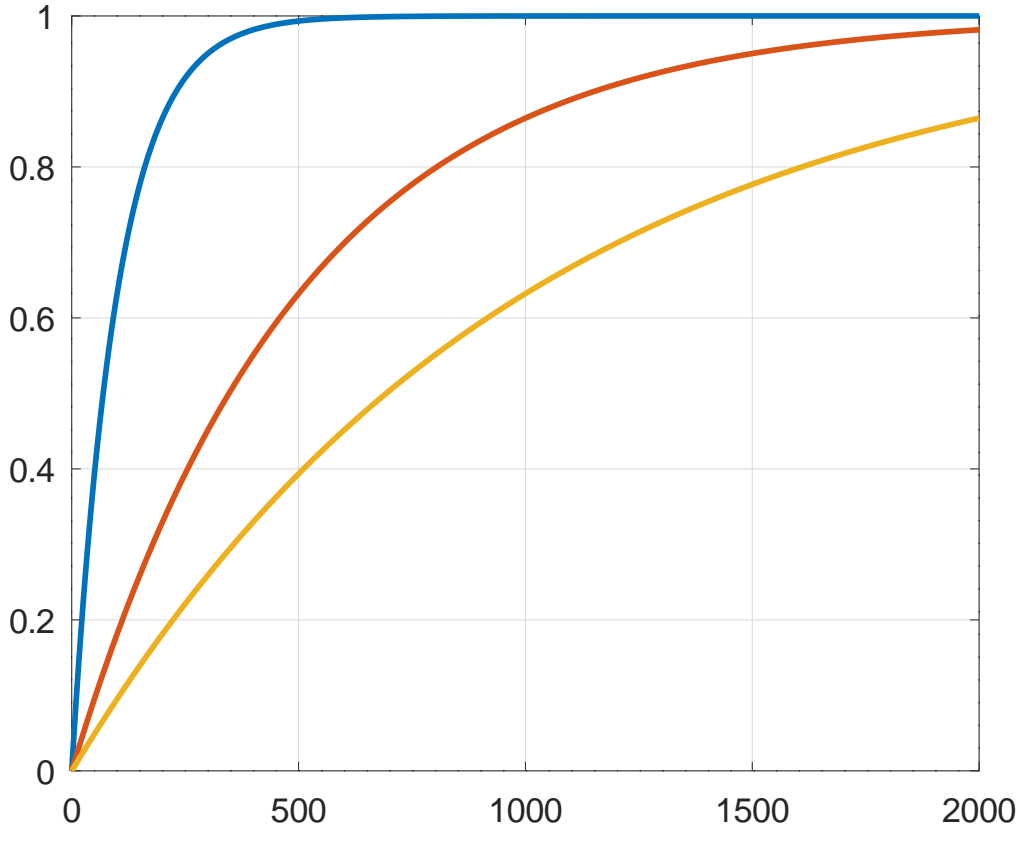

CARA function with  $r_0 = 100$  (blue),  $r_0 = 500$  (red) and  $r_0 = 1000$  (yellow).

### <span id="page-26-0"></span>**Combining Decision Problems**

To combine two decision problems we only need their respective value functions. However, the value functions must be of the same type (maximization or minimization: we choose maximization in this course). A minimization type value function can be transformed into a maximization type value problem with the simple transformation

$$
V_i \longleftarrow -V_i
$$

Also the value functions must be on the same scale. We use the affine scale transformation

$$
V_i \longleftarrow \frac{V_i - \min_k V_k}{\max_k V_k - \min_k V_k}.
$$

to scale the value function on the interval  $0 \dots 1$  so that the best value will be 1 and the worst value will be (if possible) 0. (If  $\max_k V_k = \min_k V_k$ , we have a division-by-zero problem. In this case we set  $V_i = 1$  for all *i*.) We have a home-made GNU Octave function scaling that does the affine scaling automatically. The m-file scaling.m defining the function scaling can be downloaded here:

https://www.uwasa.fi/∼[tsottine/orms2020/en/scaling.m](https://www.uwasa.fi/~tsottine/orms2020/en/scaling.m)

Most of our m-files in this booklet uses the affine scaling function scaling. So, it is a good idea to download the file scaling.m to your GNU Octave working directory, if you have not done so already. Another home-made GNU Octave function that is used repeatedly in the m-files in this booklet is dmatrix that solves decision matrix problems automatically. The function dmatrix is defined in the m-file dmatrix.m that can be downloaded here:

https://www.uwasa.fi/∼[tsottine/orms2020/en/dmatrix.m](https://www.uwasa.fi/~tsottine/orms2020/en/dmatrix.m)

Let  $V^1$  and  $V^2$  be two value functions that are both of the maximization type and both are affinely scaled to the same scale. Then we can choose a **compromise parameter** *w* from the interval 0...1 to combine the value functions  $V^1$  and  $V^2$  into a new combined, or compromise, value function *V*(*w*):

$$
V(w) = wV^1 + (1 - w)V^2.
$$

So, the combined value function  $V(w)$  is a compromise of  $V^1$  and  $V^2$ , where  $V^1$  is given the weight *w* and  $V^2$  is given the weight  $1 - w$ .

## <span id="page-27-0"></span>**Chapter 4**

## **Decision Matrix Calculus with GNU Octave**

### <span id="page-27-1"></span>**Installing GNU Octave**

GNU Octave is an open source version of the celebrated matrix calculus software Matlab. It can be downloaded from the address <https://octave.org/download>. In making these lectures the latest (stable) version of GNU Octave is 9.1.0, but older versions should work just fine.

Installing GNU octave to Windows and Linux is simple. MacOS installation is, however, a bit complicated. The easiest way to install GNU Octave is to install an old version 6.2.0 via Octave.app: <https://octave-app.org/Download.html>.

You can also use GNU Octave online in the address <https://octave-online.net/>. I do not recommend the online version.

Once the GNU Octave is installed, you should have (on your desktop) two icons: Octave CLI and Octave GUI. CLI stands for Command Line Interface and GUI stands for Graphical User Interface. I strongly recommend using the GUI. After lauching the Octave GUI you should have a screen like this (I am using version 7.1.0, so your screen may be slight different):

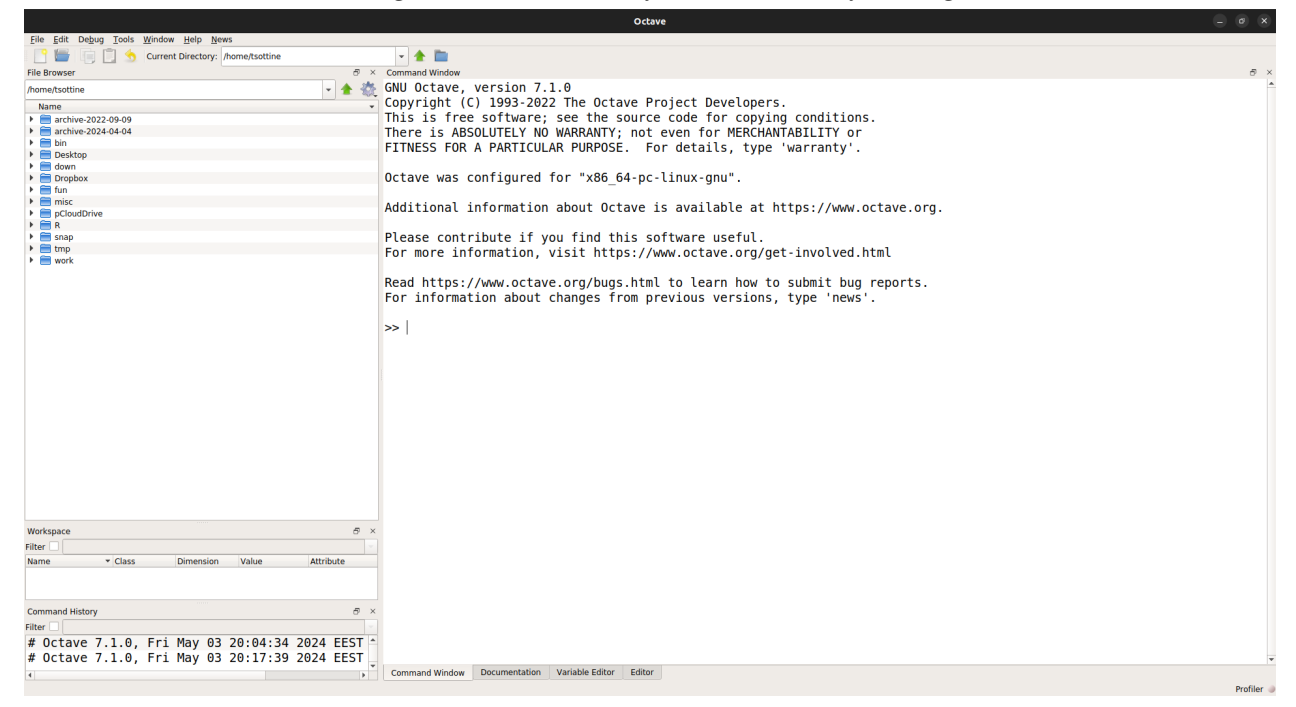

This course is not a programming course as such, and it is not strictly mandatory to use GNU Octave. You are free to use any tool you wish, like Excel (if you are a masochist), Matlab, Python, Julia, C, pen and paper, or whatever. It is my opinion that GNU Octave is the best and easiest tool for the purposes of this course, however. Also, I have made a function dmatrix that calculates decision problems with GNU Octave automatically.

The Octave m-files of this course are written in such a way that they should also work with Matlab, if you want to use Matlab instead of GNU Octave. I have not tested them with Matlab, though.

### <span id="page-28-0"></span>**Function** dmatrix **for Decision Matrices**

The m-file dmatrix.m defines a function

```
dresult = dmatrix(dproblem),
```
that is solves decision matrix problems. (In the m-files of this booklet we usually write dp and dr instead of dproblem and dresult.)

The function dmatrix takes in a structure type variable dproblem that defines the decision matrix problem. It has the following fields:

drule is a string that determines the decision rule to be used. The supported decision rules are

"opt" optimist

"pess" pessimist

"Hur" Hurwicz rule

"regret" regret aversion

"Lap" Laplace rule

"ev" expected value rule

"cara" constant absolute risk aversion rule

The field drule is obviously mandatory. Note also that small and capital letters are not the same for GNU Octave.

- dmat is the decision matrix, or the reward matrix whose rows are the alernatives and the columns are the scenarios. The field dmat is obviously mandatory.
- odegree the the degree of optimism in the Hurwicz rule. This field is only needed if the decision rule is the Hurwicz rule.
	- prob is a **column vector** giving the probabilities of the scenarios. This field is needed only in the case for the decision rules "ev" and "cara".
	- rtol is the risk tolerance only needed with the "cara" rule.

The function dmatrix returns a structure type variable dresult that always has the following fields:

dvalues is a vector giving the values of the decisions.

doptim is the index of the optimal decision.

In addition, if the decision rule is "regret" the dresult has the field rmat that contains the regret matrix, and if the decision rule is "cara" then the dresult has the field umat that contains the utility matrix.

The reason to use structure type variables is that in GNU Octave one does not have to define fields that are unnecessary. Also, if one defines fields that are not used, it does not cause any problems.

Below is the listing for the function file dmatrix.m:

```
1 function dresult = dmatrix (dproblem)
 2\% Function dresult = dmatrix (dproblem) returns a struct type variable dresult,
 3 \% whose field dvalues tells the values of the decisions and the field doptim
 4 \% tells the index of the optimal decision. If the decision rule if minimax
 5 % regret, i.e. "regret", then the output field rmat will be the regret matrix.
 6 \% If the decision rule is constant absolute risk aversion, or "cara", then the
 7 \% output field umat returns the utility matrix.
 8 %%
 9 %% The argument dproblem is also a struct variable. Its fields are:
10 %%
11\% dmat is the decision (or reward) matrix.
12 \frac{9}{8}13 W drule is the string that describes the decision rule. Supported rules are
14 % " opt" ( optimist ), " pess" ( pessimist ), "Hur" ( Hurwicz ), " regret" ( minimax
15 \% regret), "Lap" (Laplace), "ev" (expected value), "cara" (constant absolute
16 % risk aversion).
17 %W
18 \% odegree is the degree of optimism in Hurwicz rule.
19 %%
20 \frac{90}{10} prob is the column vector containing the probabilites of the scenarios,
21 %
22\% rtol is the risk tolerance related to the "cara" rule.
23
24 %% Lyhennysmerkintoja
25 R = dproblem . dmat: \frac{90}{6} Decision matrix
26 s = dproblem . drule; \frac{90}{6} Decision rule<br>27 I = 1: size(R.1): \frac{90}{6} R's rows
27 I = 1: size (R, 1);<br>28 J = 1: size (R, 2);<br>28 J = 1: size (R, 2);<br>28 W R's columns
28 J = 1: size(R, 2);29
30 if strcmp (s, " opt")
31 dresult dvalues = max(R');<br>32 [tmn \text{ d}result \text{ d}ontim] = max32 [tmp, dresult.doptim] = max(dresult.dvalues);<br>33 elseif strcmn(s "pess")
         elseif strcmp(s, "pess")
34 d result dvalues = min(R') ';<br>35 [tmn] d result dontim l = max35 [tmp, dresult.doptim] = max(dresult.dvalues);<br>36 elseif strcmn(s "Hur")
         elseif strcmp(s, "Hur")
37 w = dproblem . odegree ;<br>38 dresult . dvalues = w*max(R')' + (1-w)*min(R')';
30 if strcmp(s, "opt")<br>
31 dresult.dvalues = max(R')';<br>
32 [tmp, dresult.doptim] = max(dresult.dvalues);<br>
elseif strcmp(s, "pess")<br>
35 dresult.dvalues = min(R')';<br>
35 [tmp, dresult.doptim] = max(dresult.dvalues);<br>
elseif 
39 [tmp, dresult.doptim] = max(dresult.dvalues);<br>40 elseif strcmp(s, "regret")
         elseif strcmp(s, "regret")
41 W W Build the regret matrix
42 for i=I<br>43 for
43 for j=J<br>44 for i(j, j) = max(R(:, j)) - R(i, j);44<br>
44 K( i, j) = max(R( : , j)) - R( i, j))<br>
\frac{1}{100}, \frac{1}{100}, \frac{1}{100}, \frac{1}{100}, \frac{1}{100}, \frac{1}{100}, \frac{1}{100}, \frac{1}{100}, \frac{1}{100}, \frac{1}{100}, \frac{1}{100}, \frac{1}{100}, \frac{1}{100}, \frac{1}{45 end
46 end
47 dresult . dvalues = max(K') ';
48 [tmp, dresult doptim] = min(d result dvalues);
49 dresult.rmat = K;
50 elseif strcmp (s, "Lap")
51 dresult.dvalues = (1/size(R,2)) * sum(R');
52 [tmp, dresult.doptim] = max(dresult.dvalues);<br>53 elseif strcmp(s,"ev")
         elseif strcmp(s, "ev")
```

```
54 p = dproblem.prob;<br>55 dresult.dvalues =55 dresult.dvalues = R*p;<br>56 [tmp. dresult.doptim] =
                                                                                        We p has to be a clolumn vector!
                       [tmp, dresult.doptim] = max(dresult.dvalues);57 elseif strcmp (s, "cara")
58 p = \text{dproblem}, \text{prob};<br>59 r0 = \text{drroblem}, \text{rtol}r0 = dproblem. rtol;
60 % Build the utility matrix
\begin{array}{ccc} 61 & \text{for } i=I \\ 62 & \text{for } i \end{array}62 for j=J<br>63 b U(i, j) = 1 - \exp(-R(i, j)/r0);65<br>
65 dresult.dvalues = R*p;<br>
\begin{array}{l} \n\text{if } \mathbf{m} \text{ is the function of } \mathbf{r} \text{ is the function of } \mathbf{r} \text{ is the function of } \mathbf{r} \text{ is the function of } \mathbf{r} \text{ is the function of } \mathbf{r} \text{ is the function of } \mathbf{r} \text{ is the function of } \mathbf{r} \text{ is the function of } \mathbf{r} \text{ is the function of } \mathbf{r} \text{ is the function of } \mathbf{r} \text{ is the function of } \mathbf{r} \text{ is the function of } \mathbf{r} \64 end
65 end
66 d result dvalues = U*p;<br>67 [tmp. dresult doptim] =
                                                                                        We p has to be a column vector!
67 [tmp, dresult.doptim] = max(dresult.dvalues);<br>68 dresult.umat = U:68 d result . umat = U;<br>69 end
              69 end
70 end
```

```
https://www.uwasa.fi/∼tsottine/orms2020/en/dmatrix.m
```
We will explain the inner workings of the function dmatrix in a video lecture. It is, however, not necessary to understand how the function dmatrix works. It is enough to know how to use it.

In the next sections and chapters we will demonstrate how to use the function dmatrix via examples.

Finally, a word of warning: The function dmatrix has no input checking whatsoever. It works with the maxim bullshit in – bullshit out. So, if the input variable dproblem is not properly defined, the output variable dresult may be nonsense! Caveat emptor!

## <span id="page-30-0"></span>**Using Function** dmatrix **for Brianna Brisk and Eugene Equally-Brisk**

We investigate Brianna's and Eugene's examples of Chapter 1 and Chapter 2 by using the function dmatrix. Note that to use these examples you must have the m-file dmatrix.m downloaded in your GNU Octave current directory. You will also need the m-file scaling.m in you current directory. Both can be downloaded from the course web directory

[https://lipas.uwasa.fi/](https://lipas.uwasa.fi/~tsottine/orms2020/en/)∼tsottine/orms2020/en/.

or via the following direct links

- https://lipas.uwasa.fi/∼[tsottine/orms2020/en/scaling.m](https://lipas.uwasa.fi/~tsottine/orms2020/en/scaling.m).
- https://lipas.uwasa.fi/∼[tsottine/orms2020/en/dmatrix.m](https://lipas.uwasa.fi/~tsottine/orms2020/en/dmatrix.m).

#### **Brianna Brisk's Decision**

The m-file example<sub>\_</sub>bb.m calculates Brianna's optimal decision with mid-comport degree  $c =$ 80%. The actual calculations are done in the lines 10–22. The lines 1–9 are simply comments that are there for the readers' comfort. Finally, in the lines 24–41 we have listed the output of the m-file itself.

The m-file example\_bb.m is listed below:

```
1 %%%%%%%%%%%%%%%%%%%%%%%%%%%%%%%%%%%%%%%%%%%%%%%%%%%%%%%%%%%%%%%%%%%%%%%%%%%%%%%
2 %%
 3 %% FILE : example_bb .m
 4 \frac{9}{8}5 %% Brianna Brisk ' s problem with the function dmatrix .
 6 \frac{9}{8}7 %%%%%%%%%%%%%%%%%%%%%%%%%%%%%%%%%%%%%%%%%%%%%%%%%%%%%%%%%%%%%%%%%%%%%%%%%%%%%%%
8
 9 %% Mid=comfort degree
10 \text{ c} = 0.8;
11
12 \frac{90}{6} Decision matrix<br>13 R = [ 1 0 0
13 \text{ R} = [ 1 0 0;<br>14 c c 0;
14 c
15 1=c 1=c 1=c ] ;
16
17 % Decision problem (dp) for the function dmatrix
18 dp. dmat = R;
19 dp. drule = "regret";
20
21 % Decision result (dr)
22 dr = dmatrix (dp)
23
24 % Running the file we get the output dr
25 \frac{90}{22} example bb
26 \frac{90}{4} =
27 %
28\% scalar structure containing the fields:
29.9\%30\% dvalues =
31 %%
32 %% 0.8000
33 %% 0.2000
34 %% 0.8000
35 %%
36\% doptim = 2
37\% rmat =
38 %%
39 %% 0 0.8000 0.2000
40 %% 0.2000 0 0.2000
41 %% 0.8000 0.6000 0
```
https://www.uwasa.fi/∼[tsottine/orms2020/en/example\\_bb.m](https://www.uwasa.fi/~tsottine/orms2020/en/example_bb.m)

In the example\_bb.m the first comment block  $1-7$  is simply a title. The comment sign "%" beginning a line makes the line a comment meaning that the GNU Octave interpreter will simply ignore it. These lines are there only for the readers' convenience. The empty lines are also simply ignored by the GNU Octave interpreter. Thus the line 8 is there only for the readers' convenience. Ditto for the comment the line 9. In the line 10 we set the mid-comfort degree to be  $0.8 = 80\%$ . This can be changed to different values if one wants to experiment. The empty line 11 and the comment line 12 are there for the readers' convenience. The lines 13– 15 define the the reward or decision matrix R. The empty line 16 and the comment line 17 are there only for readers' convenience. The lines 18–19 define the required fields for the decision problem structure variable which we call dp (for decision problem). The empty line 20 and the comments line 21 are there only for the readers' convenience (again). The line 22 is the beef. There the decision problem dp is solved with the function dmatrix and the solution is

stored in the structure variable dr (for decision result). Lines 23 and 24 are there only for the readers' convenience. Finally, the commented lines 25–41 show how the result of running the script m-file example\_bb should look like. Compare these results with the Brianna's results from Chapter 1.

#### **Eugene Equally-Brisk's Decision**

Eugene Equally-Bisk's solution is given in the m-file example\_ee.m listed below.

```
1 %%%%%%%%%%%%%%%%%%%%%%%%%%%%%%%%%%%%%%%%%%%%%%%%%%%%%%%%%%%%%%%%%%%%%%%%%%%%%%%
 2^{9}%
 3 %% FILE : example_ee .m
 4^{9}5 %% Eugene Equally=Brisk ' s s o l u t i o n with dmatrix .
 6 %%
 7 %%%%%%%%%%%%%%%%%%%%%%%%%%%%%%%%%%%%%%%%%%%%%%%%%%%%%%%%%%%%%%%%%%%%%%%%%%%%%%%
8
9 %% Decision matrix
10 R = [ 1 1 0 0;<br>11 0 0 1 0;
11 0 0 1 0;
12 0 1 0 1];
13 W Probabilities for scenarios.
14 \text{ p} = \begin{bmatrix} 0.05 & 0.45 & 0.25 & 0.25 \end{bmatrix};
15
16 W Decision matrix and its solution
17 dp. dmat = R;
18 dp. drule = "ev";
19 dp. prob = p;
20 dr = dmatrix (dp)
21
22\% Running the file we get the output dr
23\% \gg example ee
24\% dr =
25 %%
26 % scalar structure containing the fields:
27 %
28\% dvalues =
29 %%
30 %% 0.5000
31 %% 0.2500
32 %% 0.7000
33 %%
34\frac{9\%}{9\%} doptim = 3
```
https://www.uwasa.fi/∼[tsottine/orms2020/en/example\\_ee.m](https://www.uwasa.fi/~tsottine/orms2020/en/example_ee.m)

The actual calculations are made in the lines 10–20. All the rest is either comments for the readers' convenience (lines 1–9), or listing the result of the m-file (lines 22–34). To be more precise, the lines 1–9 are there only for readers' convenience. In the lines 10–12 the decision, or reward, matrix R is given. The line 13 is just a comment line. In the line 14 the probabilities p for scenarios are given as a column matrix. Lines 15–16 are there only for the readers' convenience. In the lines 17–19 the decision problem (dp) is defined. The beef is the line 20, where the decision problem (dp) is solved by using the function dmatrix and the solution is stored in the variable dr (decision result). The lines 21–22 are there for the readers' convenience. Finally, in the lines 23–34 we show the output of calling the m-file example\_ee.m

#### **Branna's and Eugene's Compromise Decision**

The compromise calculations for Brianna and Eugene are given in the m-file example\_bbee.m that is listed below

```
1 %%%%%%%%%%%%%%%%%%%%%%%%%%%%%%%%%%%%%%%%%%%%%%%%%%%%%%%%%%%%%%%%%%%%%%%%%%%%%%%
 2 \frac{9}{8}3 %% FILE : example_bbee .m
 4 %%
 5 %% Brianna's and Eugene's compromise solution by using dmatrix.
 6 %%
 7 \% NOTE: In addition to dmatrix m this script uses scaling .m.
 8 \frac{0}{8}9 %%%%%%%%%%%%%%%%%%%%%%%%%%%%%%%%%%%%%%%%%%%%%%%%%%%%%%%%%%%%%%%%%%%%%%%%%%%%%%%
10
11 \% Brianna's problem with scaling
12 c = 0.8;
13 \text{ RB} = [1 \ 0 \ 0;<br>14 c c 0:
14 c c 0;
15 1=c 1=c 1=c ] ;
16 dpB. drule = "regret";
17 dpB. dmat = RB;
18 drB = dmatrix (dpB);
19 VB = drB. dvalues;<br>20 VB = -VB;
12 \text{ c} = 0.8;<br>
13 \text{ RB} = [1]<br>
14 \text{ c}<br>
1-16 \text{ dpB}. drule<br>
17 \text{ dpB}. dmat<br>
18 \text{ drb} = \text{dm}<br>
19 \text{ VB} = \text{drB}.<br>
20 \text{ VB} = -\text{VB};21 \text{ VB} = \text{scaling}(\text{VB});
22
23 % Eugene's problem with scaling
24 RE = [ 1 1 0 0;<br>25 0 0 1 0;
25 0 0 1 0;
26 0 1 0 1];<br>27 p = \begin{bmatrix} 0.05 & 0.45 & 0.25 \end{bmatrix}0.45 \quad 0.25 \quad 0.25]';
28 dpE. drule = "ev";
29 dpE. dmat = RE;
30 dpE. prob = p;
31 drE = dmatrix (dpE) :
32 \text{ VE} = \text{drE} \cdot \text{dvalues};
33 \text{VE} = \text{scaling}(\text{VE});
34
35 W% Compromise decision with Briann weight w=0.1, 0.2, ..., 1<br>36 w = 1:-0.1:0;
27 p - [0.05 \t 0.4]<br>
28 dpE.drule = "e<br>
29 dpE.dmat = RE;<br>
30 dpE.prob = p;<br>
31 drE = dmatrix(<br>
32 VE = drE.dvalu<br>
33 VE = scaling(V<br>
34 35 %% Compromise<br>
36 w = 1:-0.1:0';
37 for i = 1:length (w)<br>38 V(:, i) = w(i) *38 V(:, i) = w(i) * VB + (1-w(i)) * VE;);<br>
existion with Bristian<br>
VB + (1-w(i))*
39 [tmp, compromise(i)] = max(V(:, i)');
40 end
41
42 W Running the file and checking the output compromise
43 \& 20\\, example bbee
44 %%>> compromise
45\% compromise =
46 %%
47 %% 2 2 2 2 2 2 3 3 3 3 3
                    https://www.uwasa.fi/∼tsottine/orms2020/en/example_bbee.m
```
Let us analyze the script file example\_bbee.m. As always, the first commented block, here the lines 1–9, are there just for the readers' convenience. The same is true for the empty line 10 and for the comment line 11. In the line 12 the mid-comfort degree c is set to  $0.8 = 80\%$ . The decision matrix for Brianna, RB is given in the lines 13–15. Then the decision problem for Brianna dpB is given in the lines 16–21. Not that here we scale the Brianna's decision values VB in the line 21. This requires the home made funxtion scaling.m. The lines 22–23 are there only for the readers' convenience. In the lines 24–26 the decision matrix for Eugene RE is given. In the line 27 the probabilities p for the scenarios are given. In the lines 28–30 the decision problem (dpE) of Eugene is given. In the line 31 the Eugene's decision problem dpE is solved with the function dmatrix and the solution is stored in the variable drE (decision result for Eugene). In the line 32 the decision values are stored in the variable VE (values for Eugene), which is scaled in the line 33. The lines 41–42 a the for the readers' convenience. Finally, in the lines 43–47 we run the script file and check its result variable compromise.

## <span id="page-34-0"></span>**Visualizing Sensitivity for Sheldon Share**

In this section we show how to visualize decision data when there are two free (or uncertain) sensitivity parameters. In your assignments in chapters [7](#page-61-0) and [8](#page-66-0) (and in the related examples in chapters [5](#page-40-0) and [6\)](#page-55-0) you should always have two sensitivity parameters, so pay attention.

In the example of this section we encounter the Koala Ebola with is an infectious disease that may evolve into a global pandemic. We will encounter the Koala Ebola in all our later examples and assignments also. So far, the Koala Ebola has only been encountered in Outdonesia. Unfortunately, Outdonesia is a popular tourist attraction and the Koala Ebola has penetrated the entire land. Outdonesia has not enforced any kind of quarantine yet, so it may be only a matter of time before we may have a global pandemic at our hand.

Sheldon Share has  $c = 100\,000 \, \epsilon$  extra money to invest. Sheldon does not believe in diversification. Instead he will invest in one of he following alternatives:

- $a_1$  = Invest in a retail company stock.
- $a_2$  = Invest in a retail company call-options.
- $a_3$  = Invest in an airline company stock.
- $a_4$  = Invest is an airline company call-options.

Sheldon thinks that the following scenarios are relevant to his choise:

- $s_1$  = Koala Ebola runs rampant.
- $s_2$  = Koala Ebola is contained, but the economy is in recess.
- $s_3$  = Koala Ebola is contained and the economy is booming.

Sheldon assumes the probabilities for the scenarios above to be

$$
p_1 = p_0, \n p_2 = q_0, \n p_3 = q_0.
$$

Here  $p_0$  is an unknown uncertainty parameter and (necessarily)  $q_0 = (1 - p_0)/2$ . The reason to have  $p_2$  and  $p_3$  with equal probabilities is the so-called maximum entropy principle: we have no reason to assume the probabilities to be different in any special way, so we assumed them to be the same. Recall also that the probability  $\overline{p}_0$  is of course not fixed, it is a sensitivity parameter.

Sheldon Share has consulted the "best investing experts" and they have given him the following decision matrix (values are in returns)

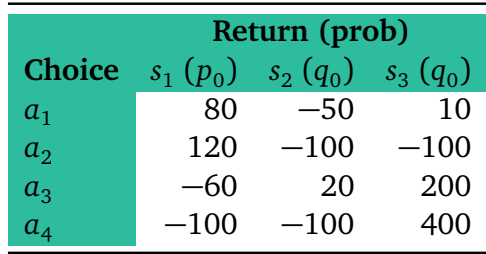

Sheldon is risk averse with CARA type utility function

$$
u(r) = 1 - e^{-r/r_0}.
$$

Unfortunately, Sheldon does not know his risk tolerance  $r_0$ .

**Remark** Because Sheldon Share uses a utility rule, he should not calculate with returns but with outcomes. Therefore his decision matrix is actually

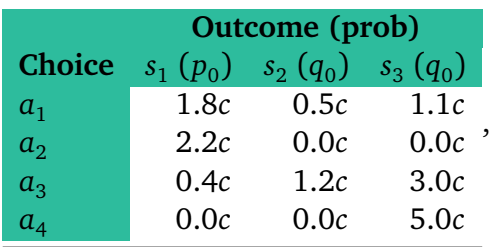

where  $c = 100\,000 \, \epsilon$  is the amount of money to be invested.

Sheldon has two uncertain parameters,  $p_0$  and  $r_0$  that he does not know how to estimate. Therefore, he treats them as sensitivity parameters and plots how his optimal decision changes as the two parameters change. This is done in the m-file example\_shsh.m below.

```
1 %%%%%%%%%%%%%%%%%%%%%%%%%%%%%%%%%%%%%%%%%%%%%%%%%%%%%%%%%%%%%%%%%%%%%%%%%%%%%%%
 2 \frac{9}{8}3 %% FILE : example_shsh .m
 4 %%
 5 %% Sheldon Share has c euros extra money to be invested . He contenplates
 6 % between the following four alternatives:
 7 \frac{9}{8}8\frac{90}{6} al = retail stock<br>9 \frac{90}{6} a2 = retail call-option
 9 %% a2 = r e t a i l c a l l =option
10 \frac{90\%}{2} a3 = airliner stock<br>11 \frac{90\%}{2} a4 = airliner call-option
3 9% FILE: example_shsh.m<br>4 9% Sheldon Share has c euros<br>6 9% between the following fou<br>7 9%<br>8 9% a1 = retail stock<br>9 9% a2 = retail call-option<br>10 9% a3 = airliner stock<br>11 9% a4 = airliner call-option
12 %%
13 W Sheldon believes the following scenarios are relevant to his alternatives:
14 %
15 \frac{90}{6} s 1 = Koala Ebola runs rampant.
16 % s<sub>2</sub> = Koala Ebola is contained, but the economy is in recess.
17 % s_{s} 3 = Koala Ebola is contained and the economy is booming.
18 %
19 W Sheldon assumes that the associated probabilities are:
20 %%
21\frac{98}{6} p1 = p0.
22\frac{9}{86} p2 = q0.
23\, % p3 = q0.
24 %
25 % Here p0 is an unknown sensitivity parameter and q0 = (1-p0)/2.
26 %%
```

```
27 % Sheldon uses the CARA rule, but is uncertain of the related risk tolerance
28\, % r0. Thus, he treats r0 also as a sensitivity parameter.
29 %
30 %%%%%%%%%%%%%%%%%%%%%%%%%%%%%%%%%%%%%%%%%%%%%%%%%%%%%%%%%%%%%%%%%%%%%%%%%%%%%%%
31
32 %%%%%%%%%%%%%%%%%%%%%%%%%%%%%%%%%%%%%%%%%%%%%%%%%%%%%%%%%%%%%%%%%%%%%%%%%%%%%%%
33 % Calculations and defititions for visualization.
34 %%%%%%%%%%%%%%%%%%%%%%%%%%%%%%%%%%%%%%%%%%%%%%%%%%%%%%%%%%%%%%%%%%%%%%%%%%%%%%%
35
36 %% Money to be invested and the decition matrix
37 c = 100000;38 R = [ 1.8 \star c<br>39 22 \star c0.5 * cc 1.1 * c;
39 2.2 * c<br>40 0.4 * c
                   0.0 \star cc 0.0 \times c;
40 0.4 \times c<br>41 0.0 \times c1.2 \star cc 3.0 \times c;
           0.0 * c0.0 \star cc 5.0 \star c ];
42
43 % N is the sampling frequency for p0 and r0. The bigger the N the better the
44 % picture, but the longer the calculations take. For N=100 the calculations
45 % take 1.5 seconds. For N=500 the calculations take 35 seconds.
46 N = 500;<br>47 p0samples = linspace (0, 1, N);
47 p0samples = linspace (0 , 1 , N) ; %% N e q u i d i s t a n t samples from 0 . . . 1
48 r0samples = linspace (1 , 10*
c ,N) ; %% N e q u i d i s t a n t samples from 0 . . . 1 0 c
49
50 % Constant fields for decision problem dp.
51 dp. dmat = R;
52 dp. drule = "cara";
53
54 % Optimal choices with different parameter values p0 and r0 are stored in the
55 %% matrix z .
\begin{array}{rcl} 56 & \textbf{for} & \textbf{i} & = & 1:N \\ 57 & & \textbf{x} & = & \textbf{p0}si \end{array}57 x = p0samples (i);<br>58 dp. prob = [x (1-x)/2 (1-x)/2]';50 W Constant fields for decision pro<br>
51 dp.dmat = R;<br>
52 dp.drule = "cara";<br>
53<br>
54 W Optimal choices with different p<br>
55 W matrix z.<br>
56 for i = 1:N<br>
57 x = p0samples(i);<br>
58 dp.prob = [x (1-x)/2 (1-x)/2]';
59 for j = 1:N<br>60 v = r0se
60 y = r0samples (j);<br>61 dp. rtol = v:
61 dp. rtol = y;<br>62 dr = dmatrix
             dr = dmatrix (dp);
63 z(j, i) = dr \cdot d optim;
64 end
65 end
66
67 %%%%%%%%%%%%%%%%%%%%%%%%%%%%%%%%%%%%%%%%%%%%%%%%%%%%%%%%%%%%%%%%%%%%%%%%%%%%%%%
68 % Plotting the sensitivity picture
69 %%%%%%%%%%%%%%%%%%%%%%%%%%%%%%%%%%%%%%%%%%%%%%%%%%%%%%%%%%%%%%%%%%%%%%%%%%%%%%%
70
71 % Contour picture of z
72 contourf ( p0samples , r0samples , z ) ;
73
74 % Names for axes and their labels
75 set (gca, "fontsize", 22);
76 xlabel ("p 0");
77 ylabel ("r_0");
78
79 % Change the colors of the picture
80 \text{ red } = [1 \ 0 \ 0];<br>
81 \text{ green } = [0 \ 1 \ 0];<br>
83 \text{ qreen } = [0 \ 1 \ 0];<br>
9\% RGB coded color81 green = [0 \ 1 \ 0];82 colormap ([red; 0.5*red; green; 0.5*green]);  % Colormap with four values<br>00
83
84 % Plot the labels for the alternative (we printed z with N=10 to check which
```

```
85 W color corresponded to which alternative and we noted that the y axis is
86 W reverted in z compared to the picture)
87 text (0.05, 9.50*c, "a_4", "fontsize", 24);<br>22. (2008) 252. "and "forming", 24);
88 text (0.30, 9.50*c, "a_3", "fontsize", 24);
89 text (0.60, 9.50*c, "a_1", "fontsize", 24);<br>20 text (0.65, 0.50 ^{\circ} , 25, 0.50 ^{\circ} , 25, 0.50 ^{\circ} , 25, 0.50 ^{\circ}90 text (0.85, 9.50*c, "a_2", "fontsize", 24);
91 % orient ("landscape")
92 % print (" sheldon picture . pdf")
```
https://www.uwasa.fi/∼[tsottine/orms2020/en/example\\_shsh.m](https://www.uwasa.fi/~tsottine/orms2020/en/example_shsh.m)

Let us explain the code in the file example\_shsh.m in detail.

The lines 1–30 is a comment block that explains the problem. GNU Octave interpreter will simply omit this block. Indeed, GNU Octave will always omit what comes after the comment sign  $\mathcal{C}_b$ " in the line. Empty lines are also omitted in the interpretation.

The next empty line 31 there is only for the readers' convenience.

The comment lines 32–34 is there only for the readers' convenience. They explain that in the next code block preliminary calculations are done for the visualization.

The Lines 35–36 are again only for the readers' convenience.

In line the 37 we set the money to be invested c as 100 0000. This can be changed if we want to experiment.

The decision matrix, or the reward matrix, is given in the lines 38–41.

The empty line 42 and the comment lines 43–45 are there for the readers' convenience.

In the line 46 we set the sampling frequency N for the plot. We use a small number  $N=10$ or N=100 when we test the code and a big number N=500 for the final picture.

In the line 47 we define p0samples to be a vector of N values equidistant from the interval  $0...1$ . They are the sampled values of the sensitivity parameter p0. Similarly, in the line 48, the vector r0samples will be a equidistant values from the interval 0 . . . 10*c* representing the sampled values of r0.

Lines 49–50 are there only for the readers' convenience.

In the lines  $51-52$  we fill in the constant (with respect to p0 and r0) field for the decision problem structure variable dp.

The lines 53–55 are there for the readers' convenience only. Finally, in the lines 56–65 we have two nested for loops for p0 (outer loop) and r0 (inner loop). In the inner loop the decision problem is solved for given fixed values of p0 and r0 and the optimal decisions are stored in the matrix z (note that the *y* -axis in z is reversed in the contourf picture below).

Again, the lines 66–71 are there for the readers' convenience.

The actual picture is drawn in the line 72. Here the function call contourf (p0samples, r0samples, z) plots a filled contour plot of the matrix z with *x* sampled in p0samples and *y* sampled in r0samples.

Again, the lines 73–74 are there for the readers' convenience only.

In the line 75 we set the font size for the axis to be 22. (here gca stands for Get Current Axis).

In the lines 76–77 the labels for the *x* and *y* axis are given.

Once again the lines 78–79 are there for the readers' convenience only.

In the lines 80–82 we change the colors of the contour plot. Line 80 defines the color read and line 81 defines the color green. In the line 82 the rotating color map for the contour plot is set by red, dark red, green, dark green.

Yet again, the lines 83–86 are there for the readers' convenience only.

The lines 87–90 print the labels for the alternatives in the contour picture. The function text takes the first two arguments as the *x* and *y* position of the text. The third argument is the text itself, and the rest of the arguments are formatting for the text.

Finally, if we uncomment the lines 91–92 then the contour plot is printed in the landscape in the file sheldon picture.pdf. (Note that in some systems the PDF driver is broken. In this case you should use, e.g., JPG picture. This means changing the line 91 to print("sheldon\_picture.jpg"). You may also have to remove the orientation line orient("landscape").)

The output of the file example\_shsh.m with sampling frequency  $N = 500$  is printed below:

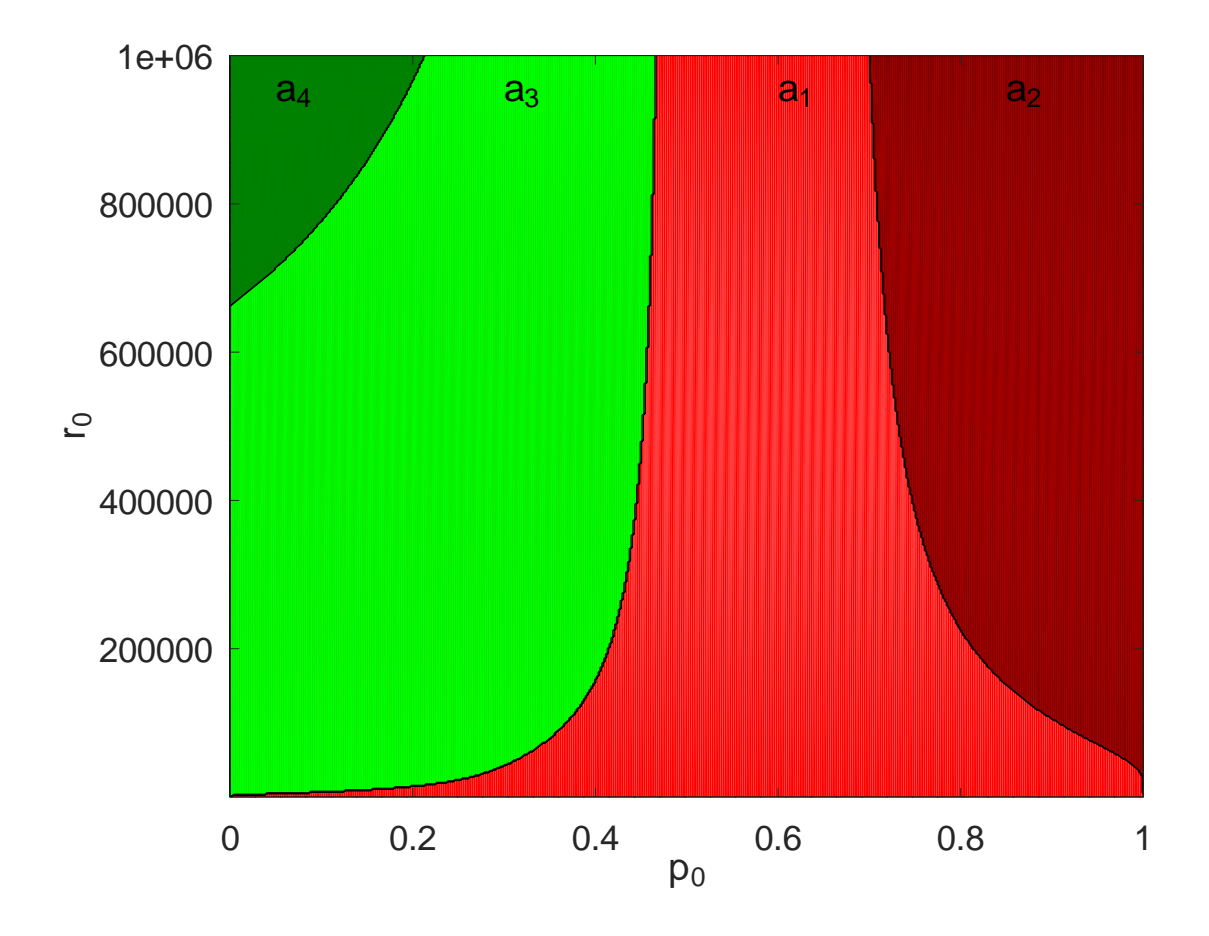

The interpretation of the picture should be obvious. For example, in the case of extreme risk aversion  $r_0$  (near zero risk tolerance) the optimal alternative is  $a_1.$  As risk tolerance increases, all the alternative become more-or-less equally optimal depending on the Koala Ebola probability  $p_0$ .

## **Part III**

# <span id="page-39-0"></span>**Examples for Assignments**

## <span id="page-40-0"></span>**Chapter 5**

## **Sophie Sophomore's Fall**

This chapter gives an example "Sophie Sophomore's Fall" that aims to help you for your first assignment "Your fall" given in Chapter [7](#page-61-0)

### <span id="page-40-1"></span>**Problem Description**

Sophie Sophomore is a second year technology student in the University of Vaasa. It is February and Sophie has to decide what to do in the next Fall. What affects Sophie's choice is the pending Koala Ebola pandemic. So far, the Koala Ebola has only been encountered in Outdonesia. Unfortunately, Outdonesia is a popular tourist attraction and the Koala Ebola has penetrated the entire land. Outdonesia has not enforced any kind of quarantine yet, so it may be only a matter of time before we may have a global pandemic at our hand.

Sophie Sophomore contemplates between the following alternatives:

- $a_1$  = Student exchange to China.
- $a_2$  = Concentrate on her studies full-time.
- $a_3$  = Mostly studies and working for a food delivery company in the evenings.
- $a_4$  = Little studies in the evenings and working full-time for a multinational corporation.

Sophie Sophomore thinks that the following yes/no questions are relevant to her alternatives:

- Koala Ebola is pandemic or not.
- University is in distant teaching or in normal teaching.
- World economy is in recess or recovering.

In principle, with these three yes/no questions we get  $2^3 = 8$  different scenarios. However, the distant teaching in the university occurs only if Koala Ebola is pandemic. Therefore we are left with the following six scenarios:

- $s_1$  = Koala Ebola is pandemic, the university is in distant teaching, and the world economy is in recess.
- $s<sub>2</sub>$  = Koala Ebola is pandemic, the university is in distant teaching, and the world economy is recovering.
- $s_3$  = Koala Ebola is pandemic, the university is in normal teaching, and the world economy is in recess.
- $s_4$  = Koala Ebola is pandemic, the university is in normal teaching, and the world economy is recovering.
- $s<sub>5</sub>$  = Koala Ebola has been defeated, and the world economy is in recess.
- $s<sub>6</sub>$  = Koala Ebola has been defeated, and the world economy is recovering.

Let  $p_0$  be the unknown Koala Ebola pandemic probability. The other probabilities for the scenarios are assumed to be

$$
p_1 = p_0/4
$$
  
\n
$$
p_2 = p_0/4
$$
  
\n
$$
p_3 = p_0/4
$$
  
\n
$$
p_4 = p_0/4
$$
  
\n
$$
p_5 = (1-p_0)/2
$$
  
\n
$$
p_6 = (1-p_0)/2
$$

The reasoning behind these probabilities is that the Koala Ebola pandemic probability  $p_0 =$  $p_1 + p_2 + p_3 + p_4$  is unknown, but the pandemic scenarios  $s_1, s_2, s_3, s_4$  are equally probable. Ditto for the non-pandemic scenarios  $s_5$  and  $s_6$ 

### <span id="page-41-0"></span>**Decision Matrices and Rules**

Sophie Sophomore decides to practice multi-objective optimization. This means that she considers two decision matrices (or objectives)  $R^1$  and  $R^2$  . To make things interesting, Sophie has chosen two opposite objectives. The objectives are

- Earned credit points in one year (reward).
- Remaining expected time to graduation after one year (punishment).

There is a lot of uncertainty involved in these objectives. Nevertheless, Sophie will estimate the decision matrices and take the values as they are. In other words, there will be no uncertainty parameters involved in the decision matrices.

Sophie's net worth is zero: no assets, no debt. Sophie also lives for free: her spouse takes care of the living expenses. Sophie gets student allowance of 252.76  $\epsilon$  per month<sup>[1](#page-41-1)</sup> and a 5 000  $\epsilon$  scholarship if she decides to go to China.

The values in Sophie's decision matrices are based on the following observations:

- During the recess the living costs are lower.
- During the Koala Ebola pandemic the living costs are lower.
- Living costs in China are lower than in Finland, but in China one must pay rent.
- In a multinational corporation the last hired is the first fired.
- Working for a multinational corporation increases the cost of living.
- During a pandemic there is more work for food delivery.

<span id="page-41-1"></span> $1$ This amount has changed since the writing of these notes. In your assignment you should use the current student allowance.

More precise calculations are given in the m-file example\_so.m that is listed in the Appendix A: Calculations.

Here are Sophie Sophomore's decision matrices (first  $R<sup>1</sup>$  for net worth and then  $R<sup>2</sup>$  for remaining time to graduate)

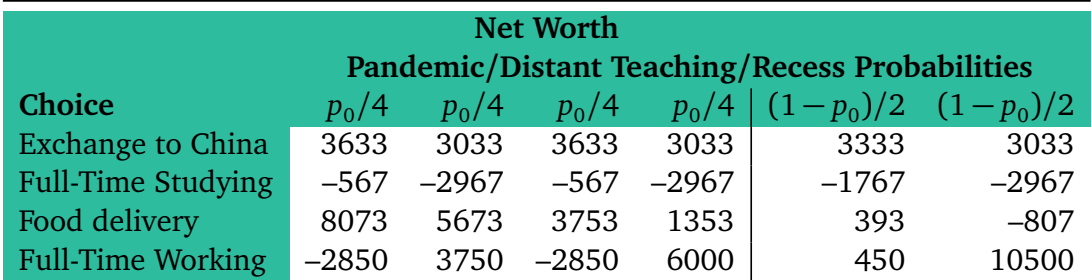

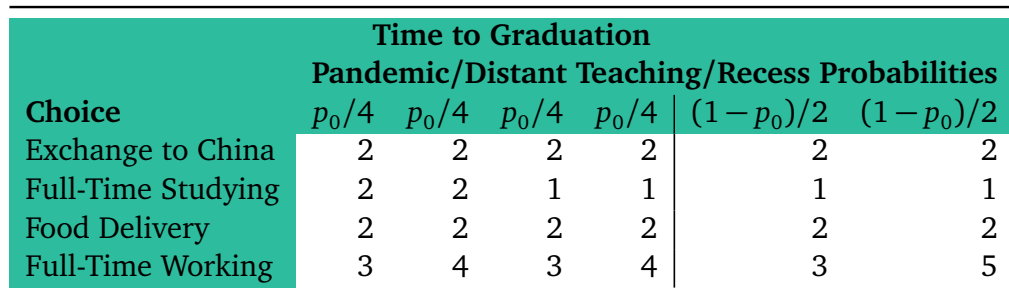

Sophie Sophomore decides to use the expected value rule. Since she has two decision matrices this means that Sophie has two value functions

$$
V_i^1 = \sum_{j=1}^6 R_{ij}^1 p_j \text{ and } V_i^2 = \sum_{j=1}^6 R_{ij}^2 p_j.
$$

Since the  $p_j$ 's are determined by the Koala Ebola pandemic probability  $p_0$  we will write explicitly  $V^1(p_0)$  for  $V^1$  and  $V^2(p_0)$  for  $V^2$ . This emphasizes that fact that  $p_0$  is a sensitivity parameter.

Another sensitivity parameter arises from the fact that we have to find a compromise between the value functions  $V^1(p_0)$  and  $V^2(p_0)$ . We could in principle weigh them equally, in which case we would have the compromise value function  $\,V=0.5\bar{V}^1(p_0)+0.5\bar{V}^2(p_0),$  where the barred value functions are affinely scaled versions of the corresponding un-barred value functions. Instead of equal weighing, we make the weight *w* a second sensitivity parameter. So, have the two-parameter value function

$$
V(p_0, w) = w\bar{V}^1(p_0) + (1-w)\bar{V}^2(p_0)
$$

where both  $p_0$  and *w* are sensitivity parameters from the interval 0...1, and the barred value functions are affinely scaled:

$$
\bar{V}^{1}(p_{0}) = \frac{V^{1}(p_{0}) - \min_{k} V_{k}^{1}(p_{0})}{\max_{k} V_{k}^{1}(p_{0}) - \min_{k} V_{k}^{1}(p_{0})},
$$
  

$$
\bar{V}^{2}(p_{0}) = \frac{V^{2}(p_{0}) - \min_{k} V_{k}^{2}(p_{0})}{\max_{k} V_{k}^{2}(p_{0}) - \min_{k} V_{k}^{2}(p_{0})},
$$

if the value functions are not constant, so that we have no division-by-zero problem. In the constant case, the affine scaling is set to be the constant value function  $\equiv 1$ .

### <span id="page-43-0"></span>**Sensitivity Analysis**

We analyze Sophie Sophomore's decision given by the value function

$$
V(p_0, w) = w\bar{V}^1(p_0) + (1-w)\bar{V}^2(p_0)
$$

as the sensitivity parameters  $p_0$  and  $w$  alternate in the interval  $0 \dots 1$ . We obtain the following picture (see Appendix A, m-file example\_so.m). Recall that

- $a_1$  = Student exchange to China.
- $a_2$  = Concentrate on the studies full-time.
- $a_3$  = Mostly studies and working for a food delivery company in the evenings.
- $a_4$  = Little studies in the evenings and working full-time for a multinational corporation.

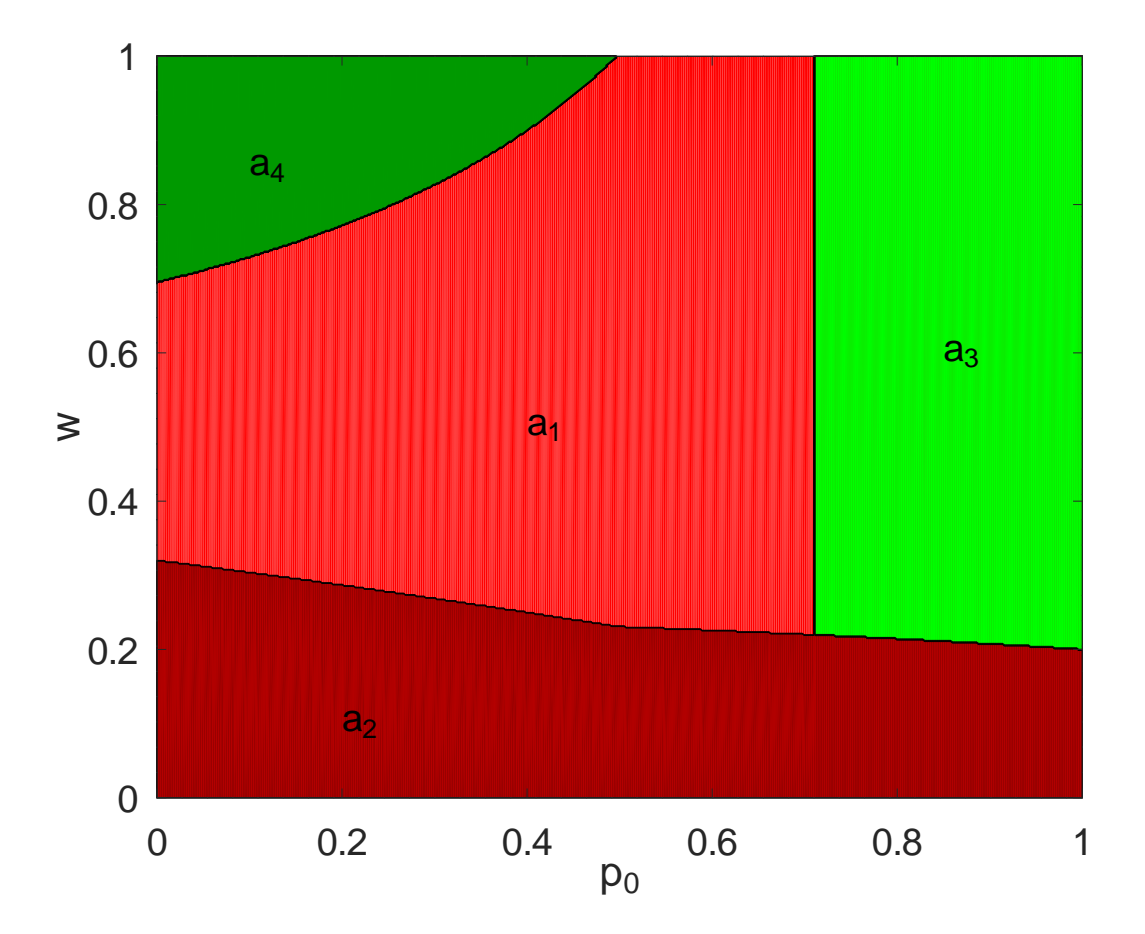

The picture says more than thousand words. Anyway, in some words we see that the alternative *a*2 (full-time studies) is optimal if most of the weight (*w* is low) is given to remaining time to graduation (objective *R* 2 ). If most weight is given to net worth (*w* is high, objective *R* 1 ), then the optimal solution is very sensitive to the Koala Ebola pandemic probability  $p_{0}.$  If the Koala Ebola pandemic probability  $p_{0}$  is small and the net worth weight  $w$  is high, then  $\,a_{4}\,$ (full-time work) is optimal. If the Koala Ebola pandemic probability is high and the net worth weight is relatively high, then  $a_3$  (food delivery) is generally a good choice. Finally,  $a_1$  (student exchange to China) is generally a good choice if the Koala Ebola pandemic probability is not too high and net worth is given some reasonable weight.

### <span id="page-44-0"></span>**Susan Suit's Fall**

Susan Suit is Sophie Sophomore's spouse. Susan is faced with the same problem as Sophie. The difference is that Susan's decision matrix (reward matrix, objective) is her (monthly) salary after three years. As a decision rules, Susan uses expected value and regret aversion. The alternatives and the scenarios for Susan are the same as those of Sophie.

Remark For the compromise problem between Susan and Sophie to make sense only the alternatives have to be the same. It in not necessary that the scenarios are the same also.

Susan has two sensitivity parameters. First, there is the weight *w* that tells how the expected value rule and the regret aversion rule are combined. Second, there is the Koala Ebola pandemic probability  $p_{\rm 0}.$ 

Susan has as single decision matrix (reward matrix, objective) of the expected monthly salaries after three years. Susan has come up (somehow) with the following decision matrix

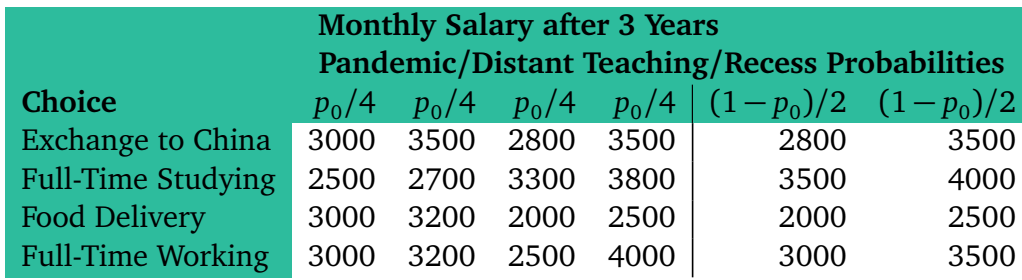

This decision matrix above is based on the following observations:

- Quick graduation increases salary.
- Recess lowers salary.
- Exchange in China increases salary, but prolongs graduation.
- Full-time working increases salary, but prolongs graduation.
- Distant teaching and food delivery work well together.
- Distant teaching suits well exchange students
- On site teaching works badly for full-time working.

Recall the affine scaling

$$
\bar{V} = \frac{V - \min_k V_k}{\max_k V_k - \min_k V_k}
$$

if  $\max_k V_k > \min_k V_k$ , and

$$
V \equiv 1
$$

otherwise.

Susan's decision rule is

$$
V(p_0, w) = w\bar{V}^1(p_0) + (1-w)\bar{V}^2,
$$

where  $\bar{V}^1(p_0)$  the the affinely scaled expected value rule given the Koala Ebola pandemic probability  $p_0$  that is a sensitivity parameter from the interval  $0\ldots 1$  , and  $\bar{V}^2$  is the affinely scaled regret averse decision rule turned into a maximization form which is independent of the sensitivity parameter  $p_{0}.$  The combination weight  $w$  is a sensitivity parameter from the interval  $0...1$ .

We obtain the following picture (see Appendix A, m-file example\_su.m). Recall that

- $a_1$  = Student exchange to China.
- $a_2$  = Concentrate on the studies full-time.
- $a_3$  = Mostly studies and working for a food delivery company in the evenings.
- $a_4$  = Little studies in the evenings and working full-time for a multinational corporation.

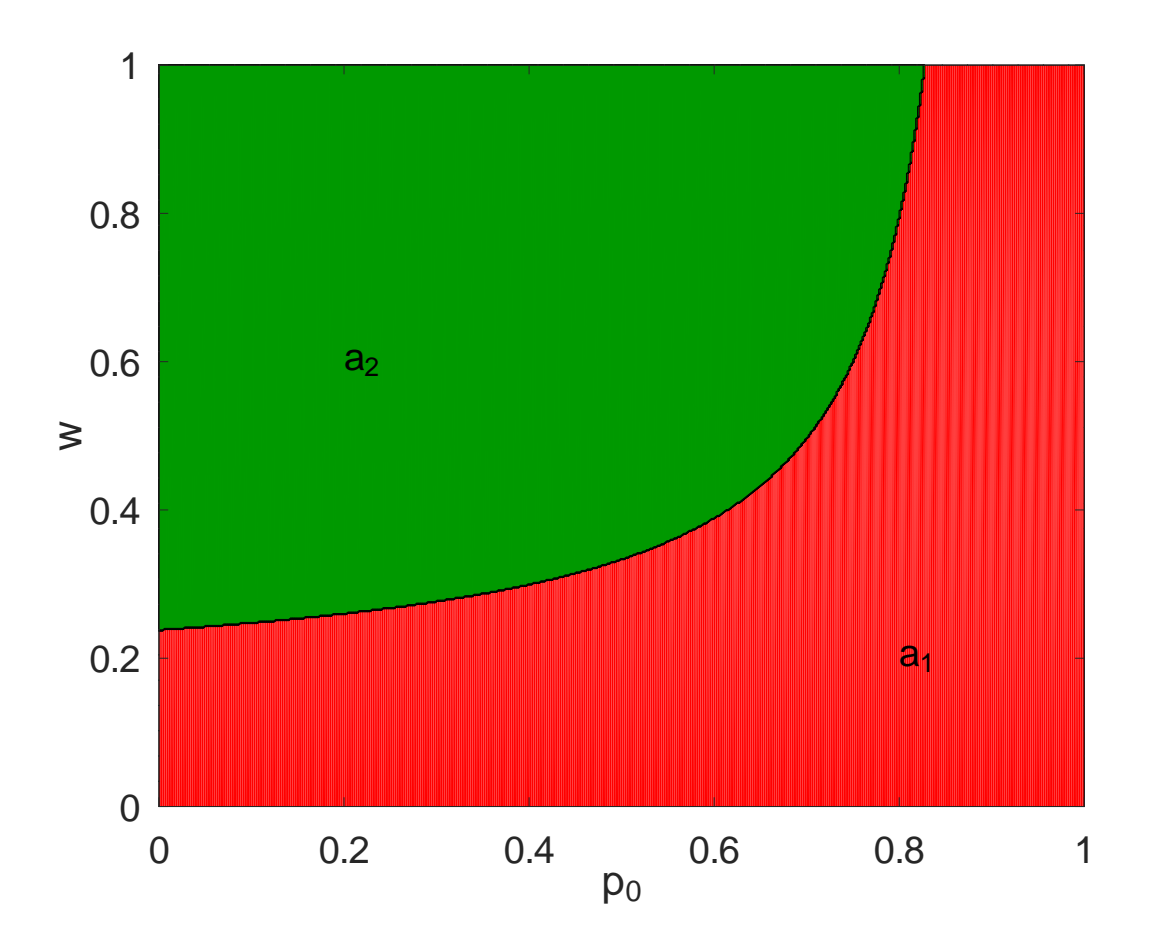

The picture says more than thousand words. We see that the alternative  $a_2$  (full-time studies) is best if the weight *w* for the decision rule for the expected value is relatively high and the Koala Ebola pandemic probability is not too high. Otherwise, the alternative  $a_1$  (Exchange to China) is optimal. The alternatives  $a_3$  (food delivery) and  $a_4$  (full-time working) are never optimal.

### <span id="page-45-0"></span>**Sophie's and Susan's Compromise Sensitivity Analysis**

Sophie Sophomore and Susan Suit want to find a compromise alternative that both can accept. They decide to consider the problem with two sensitivity parameters (since paper is two dimensional). Obvious parameters are  $\,p_0^{}$ , the Koala Ebola pandemic probability, and  $\,w\,$  that is the weight Sophie's value function has in the compromise value function. To form the compromise value function  $V(p_0,w)$  we need the individual values functions  $V(So; p_0)$  and  $V(Su; p_0)$  for Sophie and Susan. Then

$$
V(p_0, w) = wV(So, p_0) + (1 - w)V(Su; p_0)
$$

where we have affinely scaled the individual value functions  $\mathit{V}(\mathit{So};p_0)$  and  $\mathit{V}(\mathit{Su};p_0)$  and they are both in maximization form.

We assume that in their internal calculations both Sophie and Susan use the equal weight  $w = 0.5$  in combining their internal value functions. Then (see Appendix A: Calculations, m-file example\_sosu.m) we obtain the sensitivity picture

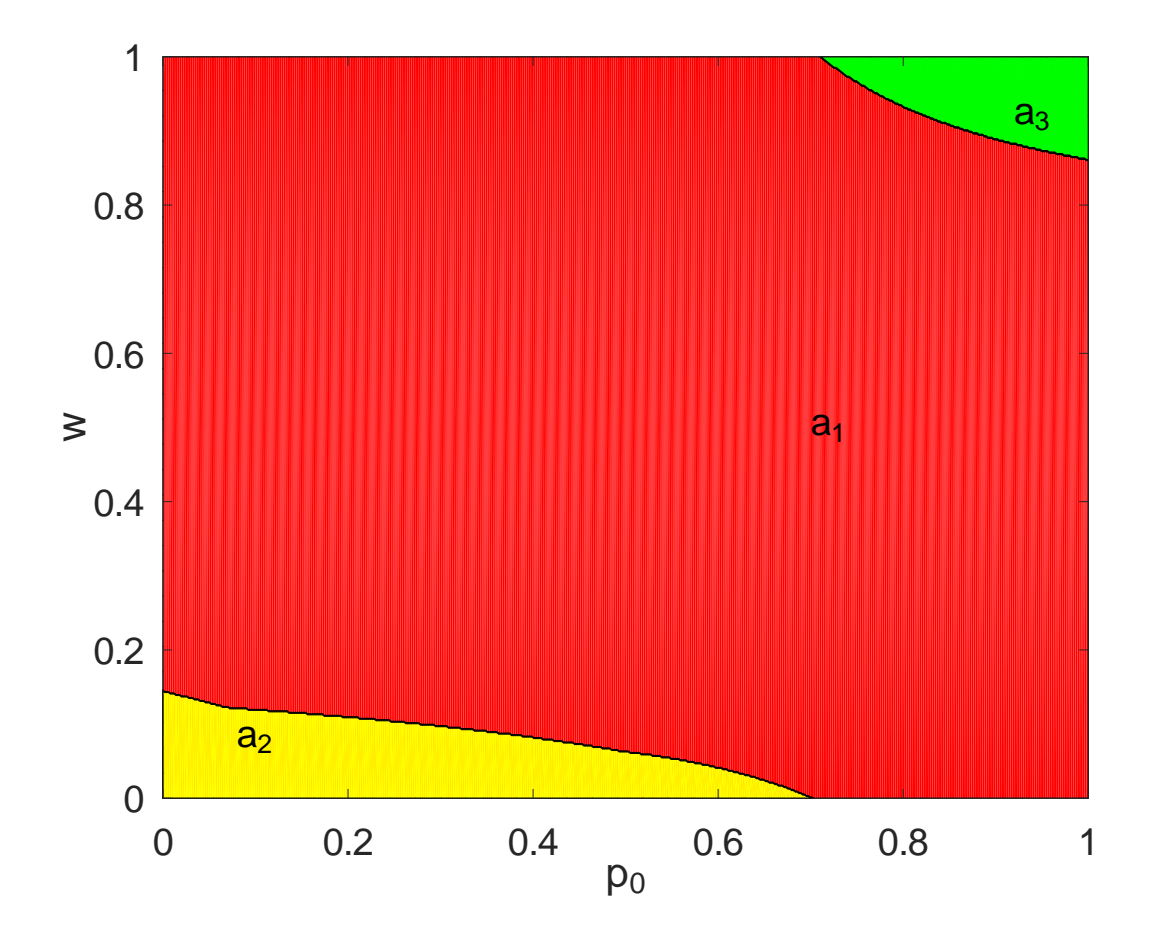

#### Recall that

- $a_1$  = Student exchange to China.
- $a_2$  = Concentrate on the studies full-time.
- $a_3$  = Mostly studies and working for a food delivery company in the evenings.
- $a_4$  = Little studies in the evenings and working full-time for a multinational corporation.

Again, the picture says more than thousand words. In some words, though, it seems that  $a_1$  (exchange to China) is most commonly the optimal compromise choice. If we weigh Sophie highly and the Koala Ebola pandemic probability is relatively low, then the alternative  $\it{a_2}$  (full-time studies) is the optimal compromise. If we weigh Susan highly and the Koala Ebola pandemic probability is high, then the alternative  $a_3$  (food delivery) is the optimal compromise. The alternative  $a_4$  (full-time work) is never an optimal compromise.

### <span id="page-47-0"></span>**Appendix A: Calculations**

Below is listed the m-file for Sophie Sophomore.

```
1 <sup>9</sup>0 <sup>0</sup> <sup>0</sup> <2 \frac{9}{8}3 %% FILE : example_so .m
 4 %%
 5 % Sophie Sophomore's fall.
 6 %%
 7 % Sophie's alternatives
 8 %%
 9 % a1 = Student exchange to China.2 %%<br>
3 % FILE: example_so.m<br>
4 %%<br>
5 % Sophie Sophomore's fall.<br>
6 %%<br>
7 % Sophie's alternatives<br>
8 %%<br>
9 % a1 = Student exchange to China.<br>
10 % a2 = Concentrate on the studies full-time.
11 % a3 = Mostly studies and working for a food delivery company in the evenings.
12 % and the set of the set of the set of the set of the set of the set of the set of the set of the set of the s<br>
12 % applies of the set of the studies full -time .<br>
10 % a2 = Concentrate on the studies full -time .<br>
11 
13 %
14 % Sophie's scenarios
15 %%
16 % s1 = Koala Ebola is pandemic, the university is in distant teaching, 17\% and the wofdd economy is in recess.
                    and the wofdd economy is in recess.
18 \frac{900}{19} s2 = Koala Ebola is pandemic, the university is in distant teaching,<br>19 \frac{900}{19} and the wofdd economy is recovering.
                  and the wofdd economy is recovering.
20 \frac{90}{86} s3 = Koala Ebola is pandemic, the university is in normal teaching, <br>21 \frac{90}{86} and the wofdd economy is in recess.
                    and the wofdd economy is in recess.
22 \frac{900}{10} s4 = Koala Ebola is pandemic, the university is in normal teaching,<br>23 \frac{900}{10} and the wofdd economy is recovering.
                    and the wofdd economy is recovering.
24\frac{906}{15} s5 = Koala Ebola has been defeated, and the wofdd economy is in recess.
25 \frac{900}{15} s6 = Koala Ebola has been defeated, and the wofdd economy is recovering.
26 %
27 \to The probabilities for the scenarios are
28 %
29 \frac{9}{8} p1 = p0/4
30\sqrt{20} p2 = p0/431\frac{98}{6} p3 = p0/4
32 %% p4 = p0/4<br>33 %% p5 = (1-p0)/225 %% s6 = Koala Et<br>
26 %% s6 = Koala Et<br>
26 %% The probabili<br>
28 %% p1 = p0/4<br>
30 %% p2 = p0/4<br>
31 %% p3 = p0/4<br>
32 %% p4 = p0/4<br>
33 %% p5 = (1-p0)/2
25 %% so = Koara Et<br>
26 %% <br>
27 %% The probabili<br>
28 %% p1 = p0/4<br>
30 %% p2 = p0/4<br>
31 %% p3 = p0/4<br>
32 %% p4 = p0/4<br>
33 %% p5 = (1-p0)/2<br>
34 %% p6 = (1-p0)/2
35 %%
36\frac{906}{90} The Koela Ebola pandemic paramter p0 is a sensitivity parameter.
37 %
38 % Sophie uses the expected value rule with two decision matrices (objectives)
39 %%
32 9% p4 = p0/4<br>33 9% p5 = (1-p0)/2<br>34 9% p5 = (1-p0)/2<br>34 9% p6 = (1-p0)/2<br>35 9%<br>36 9% The Koela Ebola pandemic paramte<br>37 9%<br>38 9% Sophie uses the expected value 1<br>39 9%
32 \frac{900 \text{ p}}{4} = \frac{\text{p0}}{4}<br>
33 \frac{900 \text{ p}}{4} = \frac{(1-\text{p0})}{2}<br>
34 \frac{900 \text{ p}}{4} = \frac{(1-\text{p0})}{2}<br>
35 \frac{900 \text{ p}}{4}<br>
36 \frac{900 \text{ p}}{4}<br>
38 \frac{900 \text{ p}}{4}<br>
38 \frac{900 \text{ p}}{4}<br>
40 \frac{900 \text{ p}}{4} Net worth afte
42 %%
43 % The compromise weigth w for the objectives is a sensitivity parameter.
44 %
45 W The file uses the functions dmatrix and scaling.
46
47 %%%%%%%%%%%%%%%%%%%%%%%%%%%%%%%%%%%%%%%%%%%%%%%%%%%%%%%%%%%%%%%%%%%%%%%%%%%%%%%
48 %% Decision matrices
49 %%%%%%%%%%%%%%%%%%%%%%%%%%%%%%%%%%%%%%%%%%%%%%%%%%%%%%%%%%%%%%%%%%%%%%%%%%%%%%%
50
51 % Net worth after one year.
52
53 sa = 12 \times 252.76;
                                             9% Yearly student allowance.
```

```
54 \text{ cs} = 5000; W% China scholarship.
 55 \text{cm} = 2000; \frac{90}{6} China moving costs.
 56 cf = 12*500;
                                                             90% Yearly living costs in Finland.
 57 cc = 12 \times 250;
                                                             W Yearly living costs in China.
 58
  54 cs = 5000;<br>
55 \text{ cm} = 2000; % China scholarship.<br>
55 \text{ cm} = 2000; % China moving costs.<br>
56 \text{ cf} = 12*500; % Yearly living costs in<br>
57 \text{ cc} = 12*250; % Yearly living costs in<br>
58 \text{ sc} = \text{sa}+\text{cs}-\text{cm}; % Yearly in
 60 \text{ sf} = \text{sa}; \frac{900}{90} \text{ Yearly income if Finland}.
 61
  62 \text{ fd} = 12 \times 200 \timesW Yearly food delivery salary.
  63 \text{ft} = 12 \times 2500 \times000 China moving costs.<br>
0.000 China moving costs in Finland.<br>
0.000 Yearly living costs in China.<br>
0.000 Yearly income in China.<br>
0.75; 0.000 Yearly food delivery salary.<br>
0.75; 0.000 Yearly full—time salary in a multinat
 64
 65 R1 = [<br>66 sc -0.8*cc
  58<br>
58<br>
59 sc = sa<br>
60 sf = sa<br>
61<br>
62 fd = 12<br>
63 ft = 12<br>
64<br>
65 R1 = [<br>
66 sc -0.8*
                            \begin{array}{lll} \star 250, & \text{for nearly five}} \star 100, & \text{if it is not} \star 2500 \star 0.9; & \text{if it is not} \star 200 \star 0.9; & \text{if it is not} \star 2500 \star 0.75; & \text{if it is not a 2500} \star 0.75; & \text{if it is not a 2500} \star 0.75; & \text{if it is not a 2500} \star 0.85 \star 0.85 \star 0.85 \star 0.85 \star 0.85 \star 0.85 \star 0.85 \star 0.85 \star 0ring costs in china.<br>
ome if Finland.<br>
d delivery salary.<br>
l-time salary in a multinat<br>
cc sc-cc sc-0.9*
                                                                                                                                                                     ional corporatio<br>cc sc—cc ;
 59 sc = sa+cs-cm;<br>60 sf = sa;<br>61<br>62 fd = 12*200*0.<br>63 ft = 12*2500*<br>64<br>65 R1 = [<br>66 sc -0.8*cc<br>67 sf -0.6*cf
                            +cs-cm;<br>
\frac{900}{6} Yearly inco<br>
\frac{1}{2}<br>
\frac{1}{2}<br>
\frac{2500 \times 0.9}{6};<br>
\frac{1}{2}<br>
\frac{1}{2}<br>
\frac{1}{2}<br>
\frac{1}{2}<br>
\frac{1}{2}<br>
\frac{1}{2}<br>
\frac{1}{2}<br>
\frac{1}{2}<br>
\frac{1}{2}<br>
\frac{1}{2}<br>
\frac{1}{2}<br>
\frac{1}{2}<br>
\frac{1}{2}<br>
\ome if China.<br>
d delivery salary.<br>
d delivery salary.<br>
d delivery salary.<br>
d multinat.<br>
cc sc—cc sc—0.9*<br>
cf sf—cf sf—0.8*
                                                                                                                                                                     ional corporatio<br>
cc sc–cc ;<br>
cf sf–cf ;
  68 \text{ s}f + 4 \cdot 6d - 0.6 \cdot 6f + 4 \cdot 6d - 6f + 2 \cdot 6d - 0.6 \cdot 6f + 2 \cdot 6e\frac{12*200}{12*2500}<br>\frac{12*2500}{8*cc}<br>\frac{6*ct}{6*6}% Yearly in<br>
% Yearly f<br>
% Yearly f<br>
sc -0.<br>
sf -0.<br>
fd - cf sf +2*
                                                                                           \begin{array}{rl} \text{ricome} \ \text{ricome} \ \text{riome} \ \text{ri}\ \text{1} \ -\text{tim} \ \text{8}*\text{cc} \ \text{6}*\text{cf} \ \text{fd} -\text{0.6}*\ \end{array}d.<br>
lary.<br>
in a multination<br>
sc-0.9 \times cc<br>
sf-0.8 \times cf<br>
fd-cf sf+fd-0.8 \timesal corporatio<br>sc-cc ;<br>sf-cf ;<br>cf sf+fd-cf;
  69 0.3* ft -1.6* cf 0.7* ft -2* cf 0.3* ft -1.6* cf 0.8* ft -2* cf 0.5* ft -1.8* cf ft -2* cf
                    12*200<br>12*250<br>12*250<br>1.8*cc<br>1.6*cf<br>*fd-0.6<br>ft -1.6*\frac{986}{986}<br>c<br>f<br>\frac{x}{10}<br>ft -2*
                                                                                         \begin{array}{r} \text{frooted} \ \text{f} \ \text{u} \ \text{f} \ \text{u} \ \text{f} \ \text{u} \ \text{f} \ \text{u} \ \text{f} \ \text{u} \ \text{f} \ \text{f} \ \text{f} \ \text{f} \ \text{f} \ \text{f} \ \text{f} \ \text{f} \ \text{f} \ \text{f} \ \text{f} \ \text{f} \ \text{f} \ \text{f} \ \text{f} \ \text{f} \ \text{f} \ \text{f} \ \text{f} \ \text{f} \ \text{f} \ \text{f} \ \text{f} \ \text{f} \ \nd.<br>alary<br>y in<br>c<br>#fd-c<br>ft -2*
                                                                                                                                                             nationa<br>0.9*cc<br>0.8*cf<br>d =0.8*c<br>ft =1.8*
                                                                                                                                                                               l corpor<br>sc—cc<br>sf—cf<br>f sf+fd<br>cf ft —2*
  70];
 71
 72 W Remaining time to graduation after one year.
 73
 74 R2 = [<br>75 2 2
                      2 \t2 \t2 \t2;
  76 2 2 1 1 1 1;
  77 2 2 2 2 2 2;
  78 3 4 3 4 3 5
  79 ] ;
 80
  73<br>
74 R2 = [<br>
75 2 2 2 2 2 2;<br>
76 2 2 1 1 1 1;<br>
77 2 2 2 2 2 2;<br>
78 3 4 3 4 3 5<br>
79 ];<br>
80<br>
81 R2 = -R2; 								 // 		 // 		 // 	 // 	 Into a maximization form.
 82
 83 %%%%%%%%%%%%%%%%%%%%%%%%%%%%%%%%%%%%%%%%%%%%%%%%%%%%%%%%%%%%%%%%%%%%%%%%%%%%%%%
 84 W Sensitivity visualization
 85 %%%%%%%%%%%%%%%%%%%%%%%%%%%%%%%%%%%%%%%%%%%%%%%%%%%%%%%%%%%%%%%%%%%%%%%%%%%%%%%
 86
 87 % Sampling frequency. The bigger the better the picrure, but the longer the
 88 % calculations take. With frequency N=500 the calculations take 5 seconds.
 89 N=500;
 90
 91 % Calculations
 92
 93 % N equidistant samples from the interval 0..1 for both p0 and w.
 94 p0samples = linspace(0,1,N);95 wsamples = linspace(0,1,N);
 96
 97 % Constant (w.r.t. p0 and w) fields for dp1 and dp2: decision rule and the
 98 % decision matrices.
 99 dpl.drule = "ev":100 \text{ dp1} \cdot \text{dmat} = R1;
101 dp2. drule = "ev";
102 dp2. dmat = R2;
103
104 % Calculete optimal decisions z(j, i) = z(w, p0) in nested for loops for p0 and w.
105 for i=1:length (p0samples)<br>106 p0 = p0samples(i);
                  p0 = p0samples (i);<br>q0 = 1-p0;
99 dp1. drule = "e<br>100 dp1. dmat = R1;<br>101 dp2. drule = "e<br>102 dp2. dmat = R2;<br>103 for i=1:length<br>105 for i=1:length<br>106 p0 = p0san<br>107 d0 = 1-p0;
108 dp1.prob = [p0/4 \ p0/4 \ p0/4 \ p0/4 \ q0/2 \ q0/2];
109 dp2.prob = [p0/4 \ p0/4 \ p0/4 \ p0/4 \ q0/2 \ q0/2];
110 dr1 = d matrix (dp1);
111 dr2 = d matrix (dp2);
```

```
112 V1 = scaling (dr1. dvalues);
113 V2 = scaling(dr2.dvalues);114 for j=1: length (wsamples)
115 w = wsamples (j);<br>116 V = w * V1 + (1 - w)116 V = w \times V1 + (1-w) \times V2;ng (dr1 . dval<br>ng (dr2 . dval<br>ngth (wsampl<br>:amples (j) ;<br>V1 + (1—w)*
117 [\text{tmp}, z(j, i)] = \text{max}(V);118 end
119 end
120
121 % Picture drawing
122
123 % Draw the picture with contourf (x, y, z).
124 contourf (p0samples, wsamples, z)
125
126 % Set the axes labels fontsize to 24. (gca stands for get current axes.)
127 set (gca, "fontsize", 24);
128
129 % Draw the x and y axes labels.
130 xlabel ("p_0")
131 ylabel ( "w" )
132
133 W Define a RGB coded colormap for the colors in the picture.
134 red = [1 \ 0 \ 0];135 green = [0 \ 1 \ 0];136 colormap ([red; 0.6*red; green; 0.6*green])
137
138 W Set the alternative labels in the picture.
139 text (0.40,0.50, "a_1", "fontsize", 24)
140 text (0.20 ,0.10 , " a_2 " , " f o n t s i z e " , 24)
141 text (0.85 ,0.60 , " a_3 " , " f o n t s i z e " , 24)
142 text (0.10 ,0.85 , " a_4 " , " f o n t s i z e " , 24)
143
144 \% Uncommet the following lines to draw the picture in a landcape paper in
145 % PDF format to the file so picture . pdf. Your system may not suppor the PDF
146 % format format. In that case you can try, e.g., the JPG format. This means
147 % naming the print file as so picture . jpg . You may also want to leave the
148 W orient line commented.
149 % orient ("landscape")
150 % print (" so_picture . pdf")
```
https://www.uwasa.fi/∼[tsottine/orms2020/en/example\\_so.m](https://www.uwasa.fi/~tsottine/orms2020/en/example_so.m)

Below is listed the m-file for Susan Suit.

```
1 %%%%%%%%%%%%%%%%%%%%%%%%%%%%%%%%%%%%%%%%%%%%%%%%%%%%%%%%%%%%%%%%%%%%%%%%%%%%%%%
 2 \frac{9}{8}3 %% FILE : example_su .m
 4^{9}5 \% Sophie Sophomore's spouse Susan Suit contemplates what to do next Fall.
 6\% Susan's alterantives and scenarios are the same as Sophie's:
 7 %
 8 % Alternatives:
 9 %%
10 W a1 = Student exchange to China.<br>11 W a2 = Concentrate on the studies full-time.
2 900<br>
3 9% FILE: example_su.m<br>
4 9%<br>
5 9% Sophie Sophomore's spouse Susan Suit conte<br>
6 9% Susan's alterantives and scenarios are the<br>
7 9%<br>
8 9% Alternatives:<br>
9 9%<br>
10 9% a1 = Student exchange to China.<br>
11 9% a2 = Con
12 \% a3 = Mostly studies and working for a food delivery company in the evenings.<br>13 \% a4 = Little studies and working full-time for a multinational corporation.
1300<br>
13 %% Sophie Sophomore's spouse Susan Suit contemplates what to do next Fall.<br>
16 %% Susan's alterantives and scenarios are the same as Sophie's:<br>
17 %%<br>
10 %% a1 = Student exchange to China.<br>
11 %% a2 = Concentrate
14 %
```

```
15 %% Scenarios :
16 %
17 \frac{180}{10} s1 = Koala Ebola is pandemic, the university is in distant teaching,
18\% and the wofdd economy is in recess.
19 \frac{90}{6} s2 = Koala Ebola is pandemic, the university is in distant teaching,<br>20 \frac{90}{6} and the wofdd economy is recovering.
              and the wofdd economy is recovering.
21 \frac{906}{22} s3 = Koala Ebola is pandemic, the university is in normal teaching,
              and the wofdd economy is in recess.
23 \frac{90}{6} s4 = Koala Ebola is pandemic, the university is in normal teaching,
24\% and the wofdd economy is recovering.
25 \frac{900}{15} s5 = Koala Ebola has been defeated, and the wofdd economy is in recess.
26\frac{900}{15} s6 = Koala Ebola has been defeated, and the wofdd economy is recovering.
27 \frac{\cancel{0}}{\cancel{0}}28 % The probabilities for the scenarios are
29 %
30 \frac{90}{90} p1 = p0/4
31\frac{90}{6} p2 = p0/4
32\frac{98}{6} p3 = p0/4
33 %% p4 = p0/4<br>34 % p5 = (1-p0)/226\frac{900}{86} s6 = Koala Et<br>
27\frac{900}{86}<br>
28\frac{900}{86} The probabili<br>
29\frac{900}{86}<br>
30\frac{900}{86} p1 = p0/4<br>
31\frac{900}{86} p2 = p0/4<br>
32\frac{900}{86} p3 = p0/4<br>
33\frac{900}{86} p4 = p0/4<br>
34\frac{900}{86} p5 = (1-p0
27 %% p6 = Rodia E1<br>
29 %% p6 = probabili<br>
29 %% p1 = p0/4<br>
30 %% p1 = p0/4<br>
32 %% p3 = p0/4<br>
32 %% p4 = p0/4<br>
34 %% p5 = (1-p0)/2<br>
35 %% p6 = (1-p0)/2
36 %%
37 W The Koala Ebola pandemic paramter p0 is a sensitivity parameter.
38 %%
39 % Susan bases her decisions on excpectd value rule and regret aversion rule.
32 986 p3 = p0/4<br>32 986 p3 = p0/4<br>33 986 p4 = p0/4<br>34 986 p5 = (1-p0)/2<br>36 986 p6 = (1-p0)/2<br>36 986<br>37 986 The Koala Ebola pandemic paramter p0 is a sensitivity parameter.<br>38 986<br>39 986 Susan bases her decisions on excpec
41 % The combination weight for expected value and regret arversion is a
42 % sensitivity parameter w.
43 %
44 W The file uses the functions dmatrix and scaling.
45
46 %%%%%%%%%%%%%%%%%%%%%%%%%%%%%%%%%%%%%%%%%%%%%%%%%%%%%%%%%%%%%%%%%%%%%%%%%%%%%%%
47 %% Decision matrix
48 %%%%%%%%%%%%%%%%%%%%%%%%%%%%%%%%%%%%%%%%%%%%%%%%%%%%%%%%%%%%%%%%%%%%%%%%%%%%%%%
49
50 R = [
51 3000 3500 2800 3500 2800 3500;
52 2500 2700 3300 3800 3500 4000;
53 3000 3200 2000 2500 2000 2500;
54 3000 3200 2500 4000 3000 3500
55 ];
56
57 %%%%%%%%%%%%%%%%%%%%%%%%%%%%%%%%%%%%%%%%%%%%%%%%%%%%%%%%%%%%%%%%%%%%%%%%%%%%%%%
58 % Visualization
59 %%%%%%%%%%%%%%%%%%%%%%%%%%%%%%%%%%%%%%%%%%%%%%%%%%%%%%%%%%%%%%%%%%%%%%%%%%%%%%%
60
61 % Calculations.
62
63 W Constant fields for decision problem 1 (expected value)
64 dp1. dmat = R;
65 dp1. drule = "ev";66
67 \% Decision problem 2 (regret aversion)
68 dp2. dmat = R;
69 dp2. drule = "regret";
70 dr2 = dmatrix (dp2);
71 V2 = dr2. dvalues;<br>72 V2 = -V2;
64 dp1.dmat = R;<br>
65 dp1.dmat = R;<br>
65 dp1.drule = "ev";<br>
66<br>
67 % Decision problem 2 (regret aversion)<br>
68 dp2.dmat = R;<br>
69 dp2.drule = "regret";<br>
70 dr2 = dmatrix(dp2);<br>
71 V2 = dr2.dvalues;<br>
72 V2 = -V2;<br>
9% Maximizat
```

```
73 \text{ V2} = \text{scaling (V2)}; \frac{966 \text{ Affine scaling}}{100}.
 74
 75
 76 % Otteistustaajuus. Mita isompi sen parempi, mutta laskeminen kestaa.
 77 %% Jos N=500 laskeminen kestaa noin 20 sekuntia .
 78 N=500;
 79
 80 % Calculations.
 81 p0samples = linspace(0,1,N);
 82 wsamples = linspace(0,1,N);83
 84 for i=1:length (p0samples)<br>85 o n = n0samples (i) :
 85 p0 = p0samples (i);<br>86 q0 = 1-p0;
 78 N=500;<br>
78 N=500;<br>
80 %% Calculation<br>
81 p0samples = 1i:<br>
82 wsamples = 1in<br>
83<br>
84 for i=1:length<br>
90 = p0san<br>
90 = p0san<br>
90 = 1-p0;
 87 dp1.prob = [p0/4 \ p0/4 \ p0/4 \ p0/4 \ q0/2 \ q0/2]';<br>88 dr1 = dmatrix(dp1):
 88 dr1 = dmatrix (dp1);<br>89 V1 = scaling (dr1 dv
          V1 = scaling (dr1. dvalues);90 for j=1:length (wsamples)<br>91 w = wsamples (j):
 91 w = wsamples (j);<br>92 V = w * V1 + (1-w)92 V = w*V1 + (1-w)*V2;(p0samples)<br>nples(i);<br>[p0/4 p0/4<br>trix(dp1);<br>ng(dr1.dval<br>ngth(wsampl<br>amples(j);<br>V1 + (1-w)*
 93 [\text{tmp}, z(j, i)] = \text{max}(V);94 end
 95 end
 96
 97 W The picture. See m-file example_so m for more detailed comments.
 98 contourf (p0samples, wsamaples, z)
 99 set (gca, "fontsize", 24);
100 xlabel ("p_0")
101 ylabel ( "w" )
102 red = [1 \ 0 \ 0];103 green = [0 1 0];104 colormap ([red; 0.6*red; green; 0.6*green])
105 text (0.80 ,0.20 , " a_1 " , " f o n t s i z e " ,24)
106 text (0.20 ,0.60 , " a_2 " , " f o n t s i z e " ,24)
107 W Uncomment the following lines to produce landscape PDF picture. Note that
108 \frac{90\%}{100\%} in some systems the PDF driver does not work. In that case use, e.g., the
109 % JPG driver. This means changing the fie extension to .jpg. You may also
110 W what to leave the orient line commented in that case.
111 %orient ("landscape")
112 %print ("su_picture.pdf")
```
https://www.uwasa.fi/∼[tsottine/orms2020/en/example\\_su.m](https://www.uwasa.fi/~tsottine/orms2020/en/example_su.m)

Below is listed the m-file for Sophie Sophomore's and Susan Suit's compromise.

1 %%%%%%%%%%%%%%%%%%%%%%%%%%%%%%%%%%%%%%%%%%%%%%%%%%%%%%%%%%%%%%%%%%%%%%%%%%%%%%%  $2.9%$ 3 %% FILE : example\_sosu .m  $4 \frac{9}{8}$ 5 % Sophie Sophomore's and Susan Suit's compromise solution  $6 \frac{9}{8}$ 7 % Alternatives: 8 %% 9 \% a1 = Student exchange to China.<br>10 \% a2 = Concentrate on the studies full-time. 2 %%<br>
3 % FILE: example\_sosu.m<br>
4 %%<br>
5 % Sophie Sophomore's and Susan Suit's compre<br>
6 %%<br>
7 % Alternatives:<br>
8 % a1 = Student exchange to China.<br>
10 % a2 = Concentrate on the studies full-time. 11 W% a3 = Mostly studies and working for a food delivery company in the evenings.<br>12 W% a4 = Little studies and working full—time for a multinational corporation. 12 % and Susan Suit's compromise solution<br>
1986<br>
5 % Sophie Sophomore's and Susan Suit's compromise solution<br>
6 % 6 % Alternatives:<br>
8 % 6 al = Student exchange to China.<br>
10 % 6 a2 = Concentrate on the studies full-time.<br> 13 %

```
14 %% Scenarios :
15 %%
16 % s1 = Koala Ebola is pandemic, the university is in distant teaching,
17\frac{90\%}{80} and the wofdd economy is in recess.
18 \frac{906}{2} s2 = Koala Ebola is pandemic, the university is in distant teaching,<br>19 \frac{906}{2} and the wofdd economy is recovering.
                         and the wofdd economy is recovering.
20 \frac{90}{6} s3 = Koala Ebola is pandemic, the university is in normal teaching, <br>21 \frac{90}{6} and the wofdd economy is in recess.
                          and the wofdd economy is in recess.
22 \frac{900}{10} s4 = Koala Ebola is pandemic, the university is in normal teaching,<br>23 \frac{900}{10} and the wofdd economy is recovering.
                       and the wofdd economy is recovering.
24\frac{900}{96} s5 = Koala Ebola has been defeated, and the wofdd economy is in recess.
25 \frac{900}{15} s6 = Koala Ebola has been defeated, and the wofdd economy is recovering.
26 \frac{9}{8}27 W The probabilities for the scenarios are
28 %
29 \frac{90}{6} p1 = p0/4
30\frac{90}{90} p2 = p0/4
31\frac{90}{90} p3 = p0/4
32 % p4 = p0/4<br>33 % p5 = (1-p0)/225 %% s6 = Koala Et<br>
26 %% s6 = Koala Et<br>
26 %% The probabili<br>
28 %% p1 = p0/4<br>
30 %% p2 = p0/4<br>
31 %% p3 = p0/4<br>
32 %% p4 = p0/4<br>
33 %% p5 = (1-p0)/2
26 %% p6 = Rodia E1<br>
26 %% p6 = Rodia E1<br>
28 %% p6 = p0/4<br>
30 %% p2 = p0/4<br>
31 %% p3 = p0/4<br>
32 %% p4 = p0/4<br>
33 %% p5 = (1-p0)/2<br>
34 %% p6 = (1-p0)/2
35 %%
36 % The Koala Ebola pandemic paramter p0 is a sensitivity parameter. The weight
37\frac{900}{900} w comibing Sophie's and Susan's value functions is a sentitivity parameter.
38 %%
39 W The file uses the functions dmatrix and scaling.
4041 %%%%%%%%%%%%%%%%%%%%%%%%%%%%%%%%%%%%%%%%%%%%%%%%%%%%%%%%%%%%%%%%%%%%%%%%%%%%%%%
42 %% Decision matrices
43 %%%%%%%%%%%%%%%%%%%%%%%%%%%%%%%%%%%%%%%%%%%%%%%%%%%%%%%%%%%%%%%%%%%%%%%%%%%%%%%
44
45 % Sophie's matrix 1
46
47 sa = 12 \times 252.76;<br>48 \text{ cs} = 5000:
                                                             9% Yearly student allowance.
48 cs = 5000; % China s cholarship.<br>49 cm = 2000; % China moving costs
                                                             %% China moving costs.
50 cf = 12*500;
                                                             90% Yearly living costs in Finland.
51 cc = 12*250;
                                                            986 Yearly living costs in China.
52
45 \frac{90\%}{80} Sophie's matrix 1<br>46<br>47 sa = 12 * 252.76; \frac{90\%}{80} Yearly student allowance<br>48 cs = 5000; \frac{90\%}{80} China scholarship.<br>49 cm = 2000; \frac{90\%}{80} China moving costs.<br>50 cf = 12 * 500; \frac{90\%}{854 sf = sa; \frac{906}{2} Yearly income if Finland.
55
56 fd = 12 \times 200 \times 750% Yearly food delivery salary.
57 \text{ ft} = 12 \times 2500 \times000 China moving costs.<br>
9006 China moving costs in Finland.<br>
9006 Yearly living costs in China.<br>
9006 Yearly income in China.<br>
9006 Yearly income if Finland.<br>
9106 Yearly food delivery salary.<br>
926 Yearly food delivery sa
58
59 RSo1 = [<br>60 sc -0.8*cc
52<br>
53 sc = sa<br>
54 sf = sa<br>
55<br>
56 fd = 12<br>
57 ft = 12<br>
58<br>
59 RSo1 =<br>
60 sc -0.8*
                          +cs-cm; % Yearly incomes:<br>
\frac{200}{8} + cs - cm;<br>
\frac{200}{8} + 200 \frac{1}{2} + 0.0 \frac{1}{2} + 2500 \frac{1}{2} 0.0 \frac{1}{2} + 0.0 \frac{1}{2} + 0.0 \frac{1}{2} + 0.0 \frac{1}{2} + 0.0 \frac{1}{2} + 0.0 \frac{1}{2} + 0.0 \frac{1}{2}ring costs in clima.<br>
ome if Finland.<br>
d delivery salary.<br>
l-time salary in a multinat<br>
cc sc-cc sc-0.9*
                                                                                                                                                                       ional corporatio<br>cc sc—cc ;
53 sc = sa<br>
54 sf = sa<br>
55<br>
56 fd = 12<br>
57 ft = 12<br>
58<br>
59 RSo1 =<br>
60 sc -0.8*<br>
61 sf -0.6*
                          +cs-cm;<br>
\frac{900}{6} Yearly inco<br>
\frac{1}{2}<br>
\frac{1}{2}<br>
\frac{200}{6}, 0.9;<br>
\frac{1}{2}<br>
\frac{1}{2}<br>
\frac{1}{2}<br>
\frac{1}{2}<br>
\frac{1}{2}<br>
\frac{1}{2}<br>
\frac{1}{2}<br>
\frac{1}{2}<br>
\frac{1}{2}<br>
\frac{1}{2}<br>
\frac{1}{2}<br>
\frac{1}{2}<br>
\frac{1}{2}<br>
\frac{ome if China.<br>
d delivery salary.<br>
d delivery salary.<br>
d delivery salary.<br>
d multinat.<br>
cc sc—cc sc—0.9*<br>
cf sf—cf sf—0.8*
                                                                                                                                                                       ional corporatio<br>
cc sc—cc ;<br>
cf sf—cf ;
62 \text{ s}f + 4 \cdot 6d - 0.6 \cdot 6f + 4 \cdot 6d - 6f + 2 \cdot 6d - 0.6 \cdot 6f + 2 \cdot 6e5a : 12 * 200<br>12 * 2500<br>= [<br>8 * c<br>6 * c<br>fd -0.6 *% Yearly in<br>
% Yearly f<br>
% Yearly f<br>
sc -0.<br>
sf -0.<br>
fd - cf sf +2*
                                                                                           \begin{array}{r} \text{ricome} \ \text{ricome} \ \text{riome} \ \text{riome} \ \text{d.<br>
lary.<br>
in a multination<br>
sc-0.9 \times cc<br>
sf-0.8 \times cf<br>
fd-cf sf+fd-0.8 \timesal corporatio<br>sc-cc ;<br>sf-cf ;<br>cf sf+fd-cf;
63 0.3* ft –1.6* cf 0.7* ft –2* cf 0.3* ft –1.6* cf 0.8* ft –2* cf 0.5* ft –1.8* cf ft –2* cf
                   12*200<br>12*250<br>= [<br>.8*cc<br>.6*cf<br>*fd - 0.6<br>ft -1.6*\frac{986}{986}<br>c<br>f<br>\frac{x}{10}<br>ft -2*
                                                                                         \begin{array}{r} \text{frooted} \ \text{f} \ \text{u} \ \text{f} \ \text{u} \ \text{f} \ \text{u} \ \text{f} \ \text{u} \ \text{f} \ \text{u} \ \text{f} \ \text{f} \ \text{f} \ \text{f} \ \text{f} \ \text{f} \ \text{f} \ \text{f} \ \text{f} \ \text{f} \ \text{f} \ \text{f} \ \text{f} \ \text{f} \ \text{f} \ \text{f} \ \text{f} \ \text{f} \ \text{f} \ \text{f} \ \text{f} \ \text{f} \ \text{f} \ \text{f} \ \nd.<br>alary<br>y in<br>c<br>#fd-c<br>ft -2*
                                                                                                                                                               nationa<br>0.9*cc<br>0.8*cf<br>d =0.8*c<br>ft =1.8*
                                                                                                                                                                                 l corpor<br>sc—cc<br>sf—cf<br>f sf+fd<br>cf ft —2*
64 ];
65
66 % Sophie's matrix 2
67
68 RSo2 = [
69 2 2 2 2 2 2;
70 2 2 1 1 1 1;
71 2 2 2 2 2 2;
```

```
72 3 4 3 4 3 5
 73 ];
 74
 72 3 4 3 4 3 5<br>73 ];<br>74 RSo2 = -RSo2; <br>75 RSo2 = -RSo2; <br>% Maximization form!
 76
 77 % Susan's decision matrix
 78
 79 RSu = [
 80 3000 3500 2800 3500 2800 3500;
 81 2500 2700 3300 3800 3500 4000;
 82 3000 3200 2000 2500 2000 2500;
 83 3000 3200 2500 4000 3000 3500
 84 ];
 85
 86 %%%%%%%%%%%%%%%%%%%%%%%%%%%%%%%%%%%%%%%%%%%%%%%%%%%%%%%%%%%%%%%%%%%%%%%%%%%%%%%
 87 % Visualization.
 88 %%%%%%%%%%%%%%%%%%%%%%%%%%%%%%%%%%%%%%%%%%%%%%%%%%%%%%%%%%%%%%%%%%%%%%%%%%%%%%%
 89
 90 W Decision problems' constant fields (independent of p0 and w)
 91 dpSo1.dmat = RSo1;92 dpSo1.drule = "ev";93 dpSo2.dmat = RSo2;94 dpSo2. drule = "ev";95
 96 dpSu1. dmat = RSu;
 97 dpSul.drule = "ev";98 dpSu2.dmat = RSu;99 dpSu2. drule = "regret";
100
101 \frac{90}{6} Decision problem dpSu2 can be calculated completely, since it is independent
102 %% pf p0 and w.
103 drSu2 = dmatrix (dpSu2);
104 \text{ VSu2} = \text{drSu2} \cdot \text{dvalues};<br>105 \text{ VSu2} = -\text{VSu2};
97 dpSu1. dnule = "ev";<br>
97 dpSu2. dnule = "ev";<br>
98 dpSu2. dnule = "regret";<br>
100<br>
101 % Decision problem dpSu2 can be calculated completely, since it is i<br>
102 % pf p0 and w.<br>
103 drSu2 = dmatrix (dpSu2);<br>
104 VSu2 = dr
106 VSu2 = scaling (VSu2);
107
108
109 %% Sampling frequeny. The bigge the better picure, but the longer the
110 % calculations take. For N=500 the calculations take 5 seconds.
111 N = 500;112
113 \frac{90}{6} Sample points for x (p0samples) and y (wsamples) axes.
114 p0samples = linspace(0,1,N);
115 wsamples = linspace(0,1,N);
116
117 for i=1:length (p0samples)<br>118 p0 = p0samples(i):
118 p0 = p0samples (i);<br>119 q0 = 1-p0;
111 N = 500;<br>
111 N = 500;<br>
112<br>
113 % Sample poir<br>
114 p0 samples = 1ii<br>
115 wsamples = 1in<br>
115 for i=1:length<br>
118 p0 = p0 san<br>
119 q0 = 1-p0;
120 dpSo1.prob = [p0/4 \ p0/4 \ p0/4 \ p0/4 \ q0/2 \ q0/2];<br>121 dpSo2.prob = [p0/4 \ p0/4 \ p0/4 \ p0/4 \ q0/2 \ q0/2];
121 dpSo2.prob = [p0/4 \ p0/4 \ p0/4 \ p0/4 \ q0/2 \ q0/2];<br>122 dpSu1.prob = [p0/4 \ p0/4 \ p0/4 \ p0/4 \ q0/2 \ q0/2];
122 dpSu1.prob = [p0/4 \ p0/4 \ p0/4 \ p0/4 \ q0/2 \ q0/2]';<br>123 drSo1 = dmatrix(dpSo1):
123 drSo1 = dmatrix(dpSo1);<br>124 drSo2 = dmatrix(dpSo2);drSo2 = dmatrix(dpSo2);
125 drSul = dmatrix (dpSul);<br>126 \frac{90\%}{4} drSul; has been calculateW drSu2 has been calculated in the line 103.
127 VSo1 = scaling (drSo1. dvalues);
128 VSo2 = scaling (drSo2. dvalues);
129 VSo = 0.5 * VSo1 + 0.5 * VSo2;
```

```
130 VSo = scaling(VSo);<br>
131 VSu1 = scaling(drSu)VSu1 = scaling (drSu1. dvalues);132 VSu = 0.5 * VSu1 + 0.5 * VSu2;133 VSu = scaling (VSu);<br>
134 for i=1:length (wsan)134 for j=1: length (wsamples)<br>135 w = wsamples (i) :
135 w = wsamples (j);<br>136 V = w*VSo + (1-w
136 V = w*VSo + (1-w)*VSu;ing (VSo) ;<br>ling (drSu1 . d<br>VSu1 + 0.5*V<br>ing (VSu) ;<br>ngth (wsample<br>:amples (j) ;<br>VSo + (1-w)*
137 [roskaa, z(j, i)] = max(V);<br>138 end
           138 end
139 end
140
133 VSu = 0.9 \times Vola<br>
133 VSu = scaling (VSu);<br>
134 for j=1:length (wsamples)<br>
135 w = wsamples (j);<br>
136 V = w*VSo + (1-w)*VSu;<br>
137 [roskaa, z(j, i)] = max(V);<br>
138 end<br>
140<br>
141 % Draw the picture. See the m-file example_so.m for commen
142 contourf (p0samples, wsamples, z)
143 set (gca, "fontsize", 24);
144 xlabel ("p_0")
145 ylabel ( "w" )
146 red = [1 \ 0 \ 0];147 yellow = [1 \ 1 \ 0];<br>148 green = [0 \ 1 \ 0];148 green
149 colormap ([red; yellow; green])
150 text (0.70 ,0.50 , " a_1 " , " f o n t s i z e " ,24)
151 text (0.08 ,0.08 , " a_2 " , " f o n t s i z e " ,24)
152 text (0.92 ,0.92 , " a_3 " , " f o n t s i z e " ,24)
153 W Uncommet the following lines to draw the picture in a landcape paper in
154 W PDF format to the file sosu_picture.pdf. Your system may not support the
155 % PDF format format. In that case you can try, e.g., the JPG format. This
156 %% means naming the print file as so_picture.jpg. You may also want to leave
157 % the orient line commented.
158 Morient ("landscape")
159 % print (" sosu picture . pdf")
```
https://www.uwasa.fi/∼[tsottine/orms2020/en/example\\_sosu.m](https://www.uwasa.fi/~tsottine/orms2020/en/example_sosu.m)

## <span id="page-55-0"></span>**Chapter 6**

## **Catherine Cato's Scientific Report**

This chapter is an example for you second assignment "Ministry Report" given in Chapter [8.](#page-66-0)

### <span id="page-55-1"></span>**Problem Description**

The Caligula Institute is a libertarian think tank. Catherine Cato works for the Caligula Institute. She is assigned to write a scientific report on what kind of policy should Finland adopt in the pending Koala Ebola pandemic. Recall that so far the Koala Ebola has only been encountered in Outdonesia. Unfortunately, Outdonesia is a popular tourist attraction and the Koala Ebola has penetrated the entire land. Outdonesia has not enforced any kind of quarantine yet, so it may be only a matter of time before we may have a global pandemic at our hand.

In this chapter we use the decision matrix technique in less than honest way. We have decided what we want and then we cook the numbers to show the results we wanted. How this is done is revealed in the Appendix B: Secret Supplementary Protocol.

Catherine decides to consider the following four alternatives for the general economic policy for Finland:

- $a_1$  = Extreme laissez-faire policy.
- $a_2$  = Laissez-faire policy.
- $a_3$  = Current policy.
- $a_4$  = Regulated policy.
- $a_5$  = Extreme regulated policy.

We do not go into details what these policies entail.

The decision matrix will be the GDP development (change in per cents). There are two essential uncertainties involved:

- Is Koala Ebola pandemic on or not?
- Is Finland's export thriving or not?

From these two uncertainties we obtain the following four scenarios:

- $s_1$  = Koala Ebola is contained, and export is thriving.
- $s_2$  = Koala Ebola is contained, but export is not thriving.
- $s_3$  = Koala Ebola is pandemic, but export is thriving.

 $s_4$  = Koala Ebola is pandemic, and export is not thriving.

By using the Harrison–Stetson method we estimate the scenario probabilities to be

$$
p_1 = 0.75p_0,
$$
  
\n
$$
p_2 = 0.25p_0,
$$
  
\n
$$
p_3 = 0.25q_0,
$$
  
\n
$$
p_4 = 0.75q_0,
$$

where

$$
q_0 = 1 - p_0
$$

an the sensitivity parameter  $\,p_0^{}\,$  for Koala Ebola containment is unknown. We treat  $\,p_0^{}\,$  as a sensitivity parameter.

### <span id="page-56-0"></span>**Decision Matrix and Rules**

According to best economists we have the following decision matrix telling the change (in per cent) of Finland's GDP under different economic policies and under different scenarios. This is the starting point of Catherine Cato's analysis.

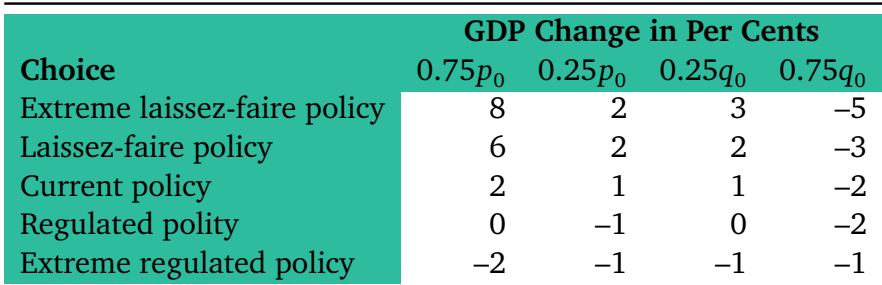

The numbers are based on the following observations

- Extreme laissez-fair policy is good, if Koala Ebola is contained and export is thriving. Koala Ebola risk for this policy is considerable.
- Laissez-fair policy has less Koala Ebola risk than extreme laissez-fair policy, but the risk is still considerable.
- Current policy has little Koala Ebola risk, but does not exploit thricing exports very well.
- Regulated policy can handle Koala Ebola risk very well, but can not exploit the thriving export very well.
- Extreme regulatex policy can handle Koala Ebola risk very well, but is the worst in exploting thriving export.

In macro level decision making such as Catherine's problem, the expected value rule is the most sensible choice. The expected value rule is, however, sensitive to the uncertain probabilities. This is why we temper the expected value rule with the Hurwicz rule. This gives us in principle two additional sensitivity parameters: the compromise weight for expected value rule and the Hurwicz rule, and the degree of optimism in the Hurwicz rule. To have only two sensitivity parameters, we use equal weight in combining the decision rules. This leads to the value function

$$
V(p_0, w) = 0.5 \cdot V^{\text{ev}}(p_0) + 0.5 \cdot V^{\text{Hur}}(w),
$$

where the summands  $V^{\rm ev}(p_{0})$  and  $V^{\rm Hur}(w)$  are assumed to be affinely scaled.

## <span id="page-57-0"></span>**Sensitivity Analysis**

We obtain the following sensitivity picture (see Appendix A: Calculations, m-file example\_cc.m):

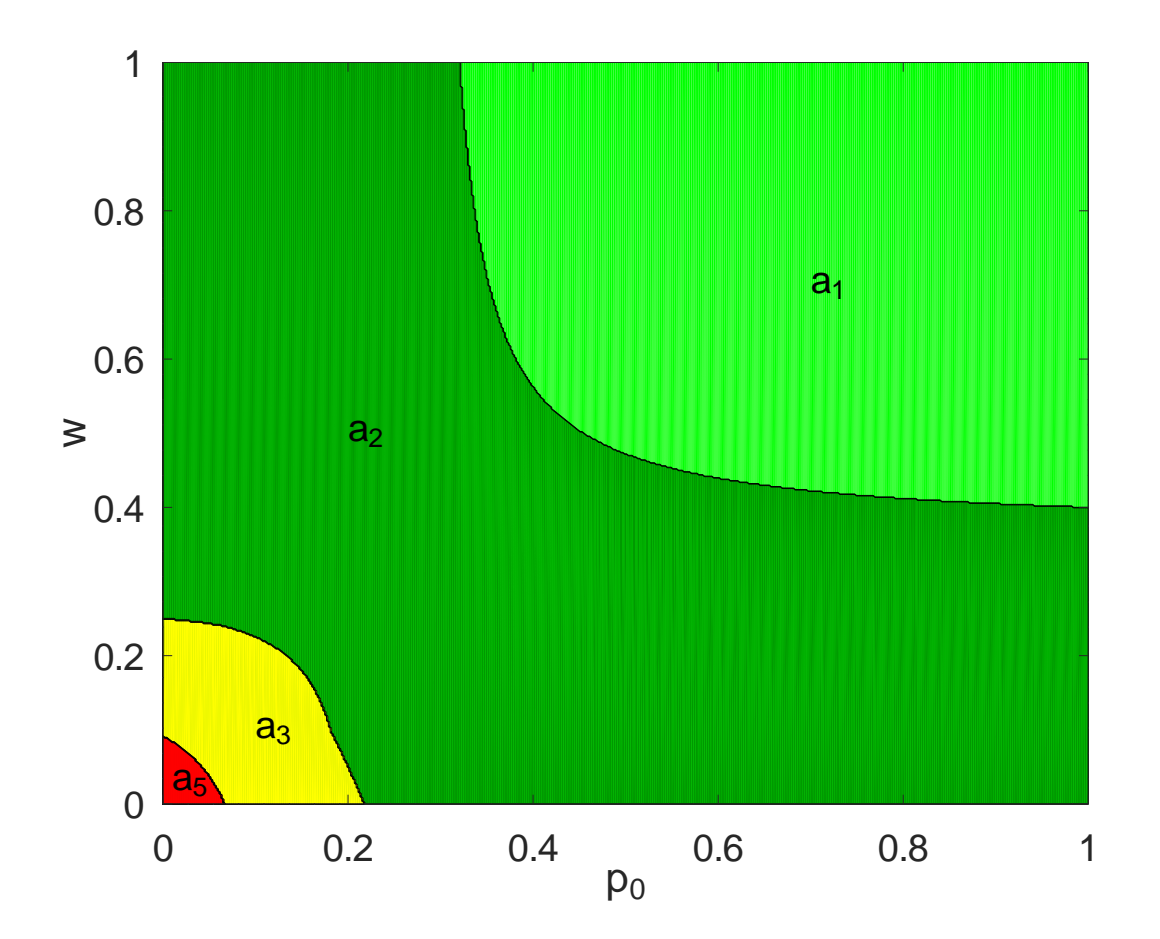

Recall that

- $a_1$  = Extreme laissez-faire policy.
- $a_2$  = Laissez-faire policy.
- $a_3$  = Current policy.
- $a_4$  = Regulated policy.
- $a_5$  = Extreme regulated policy.

The picture says it all! Laissez-faire and extreme laissez-faire are good policies and the regulated policies are good only if we are very pessimistic and the Koala Ebola pandemic probability is very small.

### <span id="page-58-0"></span>**Appendix A: Calculations**

Catherine's calculations are in the m-file example\_cc.m that is listed below.

```
1 %%%%%%%%%%%%%%%%%%%%%%%%%%%%%%%%%%%%%%%%%%%%%%%%%%%%%%%%%%%%%%%%%%%%%%%%%%%%%%%
 2 %%
 3 %% FILE : example_cc .m
 4 %%
 5 % Catherine Cato's scientific report.
 6 %%
 7 % Alternatives:
 8 %%
 9 %% a1 = Extreme l a i s s e z =f a i r e p o l i c y .
2 %%<br>
3 %% FILE: example_cc.m<br>
4 %%<br>
5 %% Catherine Cato's scientifi<br>
6 %%<br>
7 %% Alternatives:<br>
8 %%<br>
9 %% a1 = Extreme laissez-faire<br>
10 %% a2 = Laissez-faire policy.
11 \% a3 = Current policy.
12 \frac{90}{6} a4 = Regulated policy.
13 % a5 = Extreme regulated policy.
14 %
15 %% Scenarios :
16 %
17\frac{90}{6} s1 = Koala Ebola is contained, and export is thriving.
18 \frac{90}{6} s2 = Koala Ebola is contained, but export is not thriving.
19 % s3 = Koala Ebola is pandemic, but export is thriving.
20 \frac{90}{6} s4 = Koala Ebola is pandemic, and export is not thriving.
21 %
22 % Scenario probabilities:
23 %
24 % p1 = 0.75 \times p0,
25 % p2 = 0.25 \times p0,
26\frac{90}{6} p3 = 0.25 \star q0,
27 \frac{90}{96} \text{ p4} = 0.75 \times 90,28 %
29 %% where
30 %%
23 %% bechains<br>
23 %% p1 = 0.75<br>
25 %% p2 = 0.25<br>
26 %% p3 = 0.25<br>
27 %% p4 = 0.75<br>
28 %%<br>
29 %% where<br>
30 %%<br>
31 %% q0 = 1-p0
32 %%
33 % Here p0 is a sensitivity parameter.
34 %
35 %% Catherine uses the expected value rule and the Hurwicz rule . They are
36\% combined with equal weights. The Hurwicz degree of optimism, w, is a
37 % sensitivity parameter.
38 %%
39 %% This file uses the functions dmatrix and scaling.
40 %
41 %%%%%%%%%%%%%%%%%%%%%%%%%%%%%%%%%%%%%%%%%%%%%%%%%%%%%%%%%%%%%%%%%%%%%%%%%%%%%%%
42
43 %% Decision matrix .
44
45 R = [<br>46 8 2
46 8 2 3 =5 ;
39 % This file use<br>40 % This file use<br>40 % 41<br>42<br>43 % Decision mati<br>44<br>45 R = [<br>46 8 2 3 -5;<br>47 6 2 2 -3;
48 2 1 1 =2 ;
49 0 =1 0 =2 ;
42<br>
43 % Decision ma<br>
44<br>
45 R = [<br>
46 8 2 3 -5<br>
47 6 2 2 -3<br>
48 2 1 1 -2<br>
49 0 -1 0 -2<br>
50 -2 -1 -1 -1
51 ];
52
53 % Fixed fields for decision problems.
54
```

```
55 dp Hur . dmat = R;
56 dp Hur. drule = "Hur";
57
58 dp ev . dmat = R;
59 dp ev. drule = "ev";
60
61 \frac{90}{6} Calculations for changing p0 and w.
62
63 % Sampling frequency. For N=500 the calculations take 30 seconds.
64 N = 500;65
66 p0samples = linspace(0,1,N);
67 wsamples = linspace(0,1,N);
68
69 for i=1:length (p0samples)<br>70 p0 = p0samples(i):
          p0 = p0samples(i);
63 % Sampling fr<br>
64 N = 500;<br>
65<br>
66 p0samples = 1i:<br>
67 wsamples = 1in<br>
68<br>
69 for i=1:length<br>
70 p0 = p0san<br>
90 = 1-p0;
72 \qquad dp\_ev.\text{prob} = [0.75 * p0 \quad 0.25 * p0 \quad 0.25 * q0 \quad 0.75 * q0]';73 dr\_ev = d matrix (dp\_ev);<br>74 V ev = scaling (dr ev.dv)74 V_e = scaling(dr_e v. dvalues);<br>75 for i=1: length(wsamples)for j=1: length (wsamples)
76 w = wsamples (i);
77 dp_Hur.odegree = w;<br>
78 dr_Hur = dmatrix(dm)78 dr_Hur = \frac{dmatrix(dp_Hur)}{VHur = scaling(dr_Hur, dv)}79 V_Hur = scaling (dr_Hur. dvalues);<br>80 V = 0.5*(Vev + V_Hur):
80 V = 0.5*(V_{ev} + V_{Hur});81 [\text{tmp}, z(j, i)] = \text{max}(V);<br>82 end
          82 end
83 end
84
85 % Draw the picture.
86 contourf (p0samples, wsamples, z)
87 set (gca, "fontsize", 24);
88 xlabel ( " p_0 " )
89 ylabel ( "w" )
90 red = [1 \ 0 \ 0];91 green = [0 1 0];92 yellow = [1 \ 1 \ 0];93 colormap ([green; 0.6*green; yellow; 0.6*red; red])
94 text (0.70, 0.70, "a_1", "fontsize", 24)
95 text (0.20 ,0.50 , " a_2 " , " f o n t s i z e " ,24)
96 text (0.10 ,0.10 , " a_3 " , " f o n t s i z e " ,24)
97 text (0.01 ,0.03 , " a_5 " , " f o n t s i z e " ,24)
98 % orient ("landscape");
99 \frac{1}{2} \frac{1}{2} \frac{1}{2} \frac{1}{2} \frac{1}{2} \frac{1}{2} \frac{1}{2} \frac{1}{2} \frac{1}{2} \frac{1}{2} \frac{1}{2} \frac{1}{2} \frac{1}{2} \frac{1}{2} \frac{1}{2} \frac{1}{2} \frac{1}{2} \frac{1}{2} \frac{1}{2} \frac{1}{2} \frac{1}{2} \frac{1}{2}
```
https://www.uwasa.fi/∼[tsottine/orms2020/en/example\\_cc.m](https://www.uwasa.fi/~tsottine/orms2020/en/example_cc.m)

### <span id="page-59-0"></span>**Appendix B: Secret Supplementary Protocol**

The problem treatment was honest except for a one minor point: the decision matrix came from the "best economists': this is to say me. I cooked the numbers until I finally got what I wanted. This illustrates that the numbers in the decision matrix *R* are the most important ingredient in the decision matrix technique. Indeed, if the matrix numbers are good then the analysis is good, and if they are bullshit then the analysis is bullshit.

## **Part IV**

# <span id="page-60-0"></span>**Assignments**

## <span id="page-61-0"></span>**Chapter 7**

## **Assignment 1: Your Fall**

### <span id="page-61-1"></span>**Problem Description**

The assignment is to plan your next fall by using the decision matrix technique. You can use the backdrop of pending Koala Ebola pandemic: the Koala Ebola has been encountered in Outdonesia. Unfortunately, Outdonesia is a popular tourist attraction and the Koala Ebola has penetrated the entire land. Outdonesia has not enforced any kind of quarantine yet, so it may be only a matter of time before we may have a global pandemic at our hand. There is no vaccine for Koala Ebola yet, but there is a test for it.

Now, it is your task now to decide what to do next fall. You may consider **for example** the alternatives

- study full-time,
- some work with some studies,
- work full-time,
- take the semester off and find yourself by meditating in a Distantistanian monastery.

**If** you consider the pending Koala Ebola pandemic relevant to your alternatives, then the following scenarios **can be** relevant to you

- Is the society (and borders) closed due to Koala Ebola pandemic.
- Is the university in distant teaching.
- Is the world economy in recess.

You can use a completely different set of scenarios, if you want.

Then, consider one or two objectives. This means that you build one or two decision matrices. Choose opposite objectives to make the problem interesting. The decision matrices can be **for example**

- income,
- earned study credit points,
- personal (subjective) comfort.

After this, choose one or two decision rules.

Finally, choose two sensitivity parameters, plot your optimal decisions, and analyze the result.

For full three points you also have to consider a compromise problem. This can be done from the perspective of your spouse/mother/cat/dog, or whatever. It is enough to consider one decision matrix and one decision rule for your spouse/mother/cat/dog, whatever. Choose two sensitivity parameters for the compromise problem, plot your results, and analyze them. Remark Chapter [5](#page-40-0) is a guide on how to do this assignment. You should use its structure in your assignment, unless you find a different structure more suitable.

## <span id="page-62-0"></span>**Guidelines**

Below is a detailed list, or guidelines, on how to do your assignment, and what should be in it. These guidelines follow the Sophie Sophomore's example of Chapter [5.](#page-40-0) If you decide to be imaginative, and not imitate Sophie's example, you can take a relaxed attitude towards these guidelines.

- (i) Introduce yourself and the problem at least in the level done in Chapter [5.](#page-40-0)
- (ii) Describe the timeline of you problem.
- (iii) Choose approximately 3–8 alternatives.
- (iv) Choose approximately 3–8 scenarios.
- (v) Estimate the probabilities for the scenarios. You may want to have the probabilities to depend on a sensitivity parameter  $\boldsymbol{p}_0.$  If you use only non-stochastic decision rules, you can omit this point.
- (vi) Choose approximately 1–2 objectives or decision matrices. You may want to pick opposite objectives to make your analysis more interesting.
- (vii) Build the decision matrices. This is where you should spend most of your time. If the numbers in the decision matrices are reasonable, then your analysis is reasonable, and if not, then not.
- (viii) In this point you may want to go through the parts (iii)–(vii) and see if they make a good setting as a whole. Revise if necessary
	- (ix) Choose approximately 1–3 decision rules
	- (x) Choose 2 sensitivity parameters and calculate the decision picture. Analyze the picture.
- (xi) Investigate the decision problem from the point fo view of your spouse/mother/cat/dog, whatever.
- (xii) Build the compromise decision picture with two sensitivity parameters and analyze the result. You may want to use the compromise combination weight *w* as a sensitivity parameter, or you can set  $w = 0.5$  for equal weight.
- (xiii) Return the completed assignment to the teacher via email as a PDF attachment. If you intend to also do the Assignment 2, return both assignments at the same time. Remember to include your student number when returning the assignments.

## <span id="page-62-1"></span>**Grading**

This Assignment 1 (also Assignment 2) is graded on the scale 0–3 grade points. 1 point means that you will pass the course with grade 1 (if you get no points from Assignment 2). Similarly, with 3 points you get the grade 3 (if you get no points from Assignment 2).

There are both qualitative and quantitative criteria in the grading. To get the points, you must meet both the qualitative and the quantitative criteria.

Qualitative criteria in the grading are:

- 3 p The assignment is written so that any reasonable human being can understand it. The appearance and the language is polished.
- 2 p The assignment is written so that anyone who has passed this course can understand it. The appearance and the language is reasonably good.
- 1 p The assignment is written so that the teacher can understand it. The appearance and the language does not have serious flaws.

Fo the quantitative criteria we assume that you imitate the example of Chapter [5.](#page-40-0) If you decide to be imaginative and not follow Sophie's example, then you can take a more relaxed attitude towards the quantitative criteria listed below, i.e., the teacher will reward imaginative solutions.

Quantitative criteria in grading are:

- 3 p All the points in (i)–(xiii) in the list of the previous section have been completed.
- 2 p In the list of the previous section, the "compromise points" (xi)–(xii) are not done, but all the other points are done.
- 1 p In the list of the previous section, the "compromise points" (xi)–(xii) are not done, and in the point (vi) and in the point (ix) only one decision matrix and one decision rule is implemented, but all the other points are done.

### <span id="page-63-0"></span>**Minimal Example**

The m-file example\_ll.m listed below, is a short solved Assignment 1. It explains Laila Laihian's fall. If the contents and the picture of example<sub>11</sub>.m are explained in a report, then it would be a grade 1 solution to Assignment 1.

```
1 %%%%%%%%%%%%%%%%%%%%%%%%%%%%%%%%%%%%%%%%%%%%%%%%%%%%%%%%%%%%%%%%%%%%%%%%%%%%%%%
 2 %%
 3 %% FILE : example_ll .m
 4^{9}The m-file example_11 .m listed below, is a short solved Assignment 1. It exp<br>hian's fall. If the contents and the picture of example_11 .m are explained in a<br>would be a grade 1 solution to Assignment 1.<br>1 98000000000000
 6 \% Adding report to these kind of calculations will give you an accepted
 7 %% assignment with grade 1.
 8 %%
 9 %% Laila Laihian lives with her mother in Laihia and contemplates what to do
10\% in the next fall.
11 %
12 W Laila considers the following alternatives:
13 %
14 \frac{90}{6} a1 = Move to Vaasa into a VOAS flat.
15\% a2 = Commute daily between Laihia and Vaasa.
16\% a3 = Distant studies from Laihia.
17 \frac{0}{8}18 % The scenarios are:
19^{10/8}20\frac{90}{6} s1 = Koala Ebola is contained.
21\frac{900}{6} s2 = Koala Ebola is pandemic, Campus is open, teaching is partly distant.
```

```
22\frac{900}{6} s3 = Koala Ebola is pandemic, Campus is closed, teaching is distant.
23 %
24 % The scenario probabilities are
25 %
26\frac{90}{6} p0 = Koala Ebola pandemic probability (p0 = p2+p3)
27 \frac{\cancel{000}}{\cancel{00}} = 1 - \cancel{00}28 %
29\frac{9}{6} p1 = q0
30\frac{90}{90} p2 = p0/2
31\frac{90}{6} p3 = p0/2
32 %%
33 \% Laila has two decision matrices and she uses the expected value rule.
34 %
35 %%%%%%%%%%%%%%%%%%%%%%%%%%%%%%%%%%%%%%%%%%%%%%%%%%%%%%%%%%%%%%%%%%%%%%%%%%%%%%%
36
37 %%%%%%%%%%%%%%%%%%%%%%%%%%%%%%%%%%%%%%%%%%%%%%%%%%%%%%%%%%%%%%%%%%%%%%%%%%%%%%%
38 %% Decition matrices ( multi=o b j e c t i v e decision problem )
39 %%%%%%%%%%%%%%%%%%%%%%%%%%%%%%%%%%%%%%%%%%%%%%%%%%%%%%%%%%%%%%%%%%%%%%%%%%%%%%%
40
41 %% Monthly expenses
42 R1 = [<br>43 100+40
               100+50 100+100; % VOAS flat (rent+food)<br>0.5*120  0*120; % Driving to Vaasa (100%—50%—0% on site teaching)
^{44} 120 0.5 \star 120 0\star120; % Driving to Vasa (100%-50%-0% on site teaching)<br>120; % Driving to Vasa (100%-50%-0% on site teaching)<br>120; % Driving to Vasa (100%-50%-0% on site teaching)
45 0 0 0 %% Studying from Laihia ( baseline )
46 ] ;
47
40<br>
40<br>
41 % Monthly expenses<br>
42 R1 = [<br>
43 100+40 100+50 100+100;<br>
44 120 0.5 * 120 0 * 120;<br>
45 0 0 0 %<br>
46 ];<br>
47 R1 = --R1; % Maximun form!
49
50
51 % Study credit points
52 R2 = [<br>53 30 25
             20; % VOAS flat
54 25 25 20; %% Driving to Vaasa
55 10 15 20 %% Studying from Laihia
56 ]:
57
58 %%%%%%%%%%%%%%%%%%%%%%%%%%%%%%%%%%%%%%%%%%%%%%%%%%%%%%%%%%%%%%%%%%%%%%%%%%%%%%%
59 W Sensitivity calculations and visuatization
60 %%%%%%%%%%%%%%%%%%%%%%%%%%%%%%%%%%%%%%%%%%%%%%%%%%%%%%%%%%%%%%%%%%%%%%%%%%%%%%%
61
62 % Samplin frequency. For N=500 the calculations take 3 seconds.
63 N = 500;64 p0samples = linspace (0.1 \text{ N}):
65 wsamples = linspace(0,1,N);
66
67 W Decision problem's constant fields.
68 dp1. drule = "ev":
69 dp1. dmat = R1;
70 dp2. drule = "ev";
71 dp2. dmat = R2;
72
73 W Calculating the sensitivity matrix z.
74 for i=1:N75 p0 = p0samples (i);<br>76 q0 = 1-p0;
68 dp1.drule = \frac{1}{6}<br>68 dp1.drule = \frac{1}{6}<br>69 dp1.dmat = R1;<br>70 dp2.drule = \frac{1}{6}<br>71 dp2.dmat = R2;<br>72 % Calculating<br>74 for i=1:N<br>p0 = p0san<br>90 = 1-p0;
77 dp1.prob = \lceil q0 \rceil p0/2 \rceil;
78 dp2.prob = [q0 \ p0/2 \ p0/2];
79 dr1 = dmatrix (dp1);
```

```
80 dr2 = d matrix (dp2);<br>81 V1 = dr1. dvalues:
          V1 = dr1. dvalues;
82 V1 = scaling (V1);<br>83 V2 = dr2. dvalues:
83 V2 = dr2. dvalues;<br>84 V2 = scaling(V2):
84 V2 = scaling (V2);<br>85 for j=1:N85 for j = 1:N<br>86 w = w
86 w = wsamples (j);<br>87 V = w * V1 + (1-w)87 V = w \times V1 + (1-w) \times V2;trix(dp2);<br>values;<br>ng(V1);<br>values;<br>ng(V2);<br>amples(j);<br>V1 + (1-w)*
88 [tmp, z(j, i)] = max(V);<br>89 end
          89 end
90 end
91
92 W Drawing the sensitivity matrix z.
93 contourf ( p0samples , wsamples , z ) ;
94 %% Uncomment the following lines for PDF file output.
95 % orient ("landscape")
96 % print (" ll_picture . pdf")
```

```
https://www.uwasa.fi/∼tsottine/orms2020/en/example_ll.m
```
Below is the sensitivity picture the m-file example\_ll.m produces:

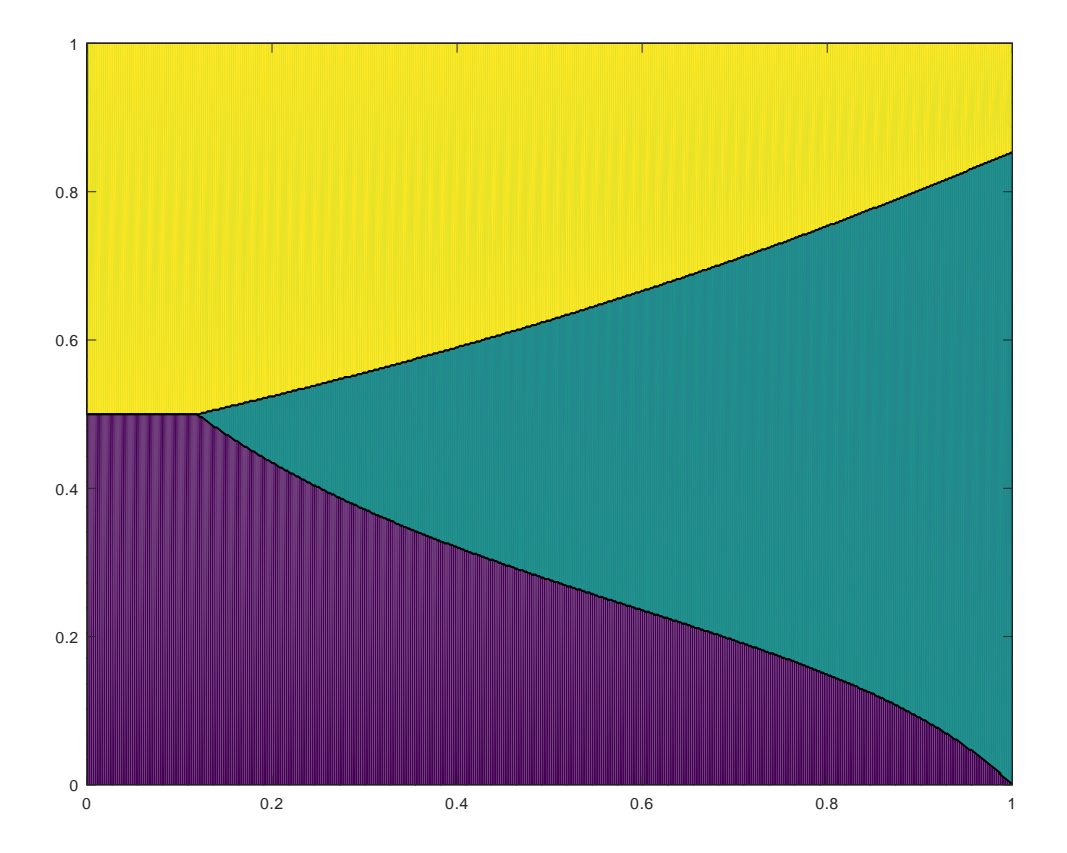

## <span id="page-66-0"></span>**Chapter 8**

## **Assignment 2: Ministry Report**

## <span id="page-66-1"></span>**Problem Description**

You are a junior specialist in the Ministry of Health and Wellbeing. You are tasked to give recommendations for the government of Finland in the pending Koala Ebola pandemic. Recall that the Koala Ebola has been encountered in Outdonesia. Unfortunately, Outdonesia is a popular tourist attraction and the Koala Ebola has penetrated the entire land. Outdonesia has not enforced any kind of quarantine yet, so it may be only a matter of time before we may have a global pandemic at our hand. There is no vaccine for Koala Ebola yet, but there is a test for it.

You may consider, **for example**, the following actions

- travel restrictions to Outdonesa,
- quarantine to those who have traveled to Outdonesia,
- closing borders,
- quarantining Finland,
- wait for the vaccine and then (forcefully) vaccinate everybody.

Your objectives can be, **for example**,

- lost healthy living years,
- GDP change,
- "civic liberties".

The decision rules can be, **for example**,

- expected value rule,
- Hurwicz rule,
- CARA rule.

Build your decision matrix or matrices and perform sensitivity analysis by using two sensitivity parameters.

Remark The example of Chapter [6](#page-55-0) may help a little in doing this assignment. Also note that unlike in the Assignment 1, in this Assignment 2 there is no need to do compromise analysis. If you wish, you can do the compromise analysis. You may choose for example another ministry, say the Treasury, and its report.

## <span id="page-67-0"></span>**Guidelines**

Unlike Assignment 1, this Assignment 2 requires some independent thinking: it is not a straightforward version of the example of Chapter [5](#page-40-0) as Assignment 1 is. Therefore the assignment itself is narrower is scope. Indeed, below are the guidelines for Assignment 2:

- (i) Choose approximately 3–8 alternatives.
- (ii) Choose approximately 3–8 scenarios
- (iii) Estimate the probabilities for the scenarios. You may want to have the Koala Ebola pandemic probability as a sensitivity parameter  $p_{0}.$  IF you use only non-stochastic decision rules, you can mot this point.
- (iv) Choose approximately 1–2 objectives or decision matrices. You may want to pick opposite objectives to make your analysis more interesting
- (v) Build the decision matrices. This is where you should send most of your time. If the numbers in the decision matrices are reasonable, then your analysis is reasonable, and if not, then not.
- (vi) In this point you may want to go through the parts (i)–(v) and see if they make a good setting as a whole. Revise if necessary.
- (vii) Choose approximately 1–3 decision rules.
- (viii) Choose 2 sensitivity parameters and calculate the decision picture. Analyze the picture.
	- (ix) State the final recommendation of the government of Finland.
	- (x) Return the completed assignment to the teacher via email as a PDF attachment. If you intend to also do the Assignment 1, return both assignments at the same time. Remember to include your student number when returning the assignments.

## <span id="page-67-1"></span>**Grading**

This Assignment 2 is graded almost in the same way as Assignment 1.

Qualitative criteria in the grading are:

- 3 p The assignment is written so that any reasonable human being can understand it. The appearance and the language is polished.
- 2 p The assignment is written so that anyone who has passed this course can understand it. The appearance and the language is reasonably good.
- 1 p The assignment is written so that the teacher can understand it. The appearance and the language does not have serious flaws.

Quantitative criteria in grading are:

- $3 \text{ p}$  All the points (i)–(x) in the list of the previous section have been completed. The numbers in the decision matrices as well as the scenario probabilities are well argued.
- 2 p All the points  $(i)$ – $(x)$  in the list of the previous section have been completed. The numbers in the decision matrices or the scenario probabilities are not well argued.
- 1 p All the points (i)–(x) in the list of the previous section have been done. The numbers in the decision matrices and the scenario probabilities are not well argued. The sensitivity analysis is lacking.